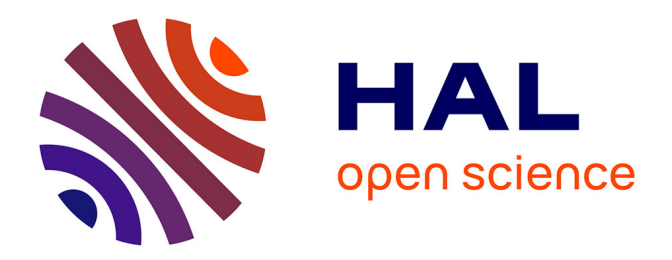

### **Utilisation de la télédétection pour la connaissance et la gestion d'une plante invasive : cas de la Jussie sur le bassin de la Vilaine**

Élise Athane

### **To cite this version:**

Élise Athane. Utilisation de la télédétection pour la connaissance et la gestion d'une plante invasive : cas de la Jussie sur le bassin de la Vilaine. Sciences agricoles. 2012. dumas-00743316

### **HAL Id: dumas-00743316 <https://dumas.ccsd.cnrs.fr/dumas-00743316>**

Submitted on 18 Oct 2012

**HAL** is a multi-disciplinary open access archive for the deposit and dissemination of scientific research documents, whether they are published or not. The documents may come from teaching and research institutions in France or abroad, or from public or private research centers.

L'archive ouverte pluridisciplinaire **HAL**, est destinée au dépôt et à la diffusion de documents scientifiques de niveau recherche, publiés ou non, émanant des établissements d'enseignement et de recherche français ou étrangers, des laboratoires publics ou privés.

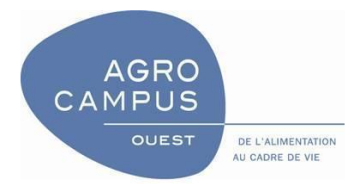

Agrocampus Ouest - CFR de Rennes

65 rue de Saint Brieuc CS 84215 35042 Rennes Cedex

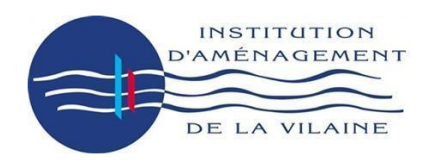

Institution d'Aménagement de la Vilaine

Boulevard de Bretagne 56130 La Roche Bernard

#### Mémoire de fin d'études

### Master Société Aménagement Géographie Environnement

Année Universitaire : 2011-2012 Spécialité : Espace et Environnement Parcours : **Télédétection et Analyse Spatiale de l'Environnement (TASE)**

Utilisation de la télédétection pour la connaissance et la gestion d'une plante invasive : cas de la Jussie sur le bassin de la Vilaine

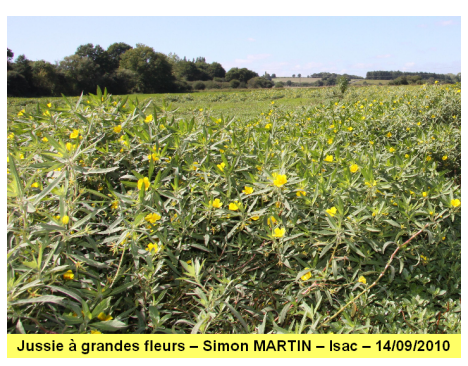

Par : Élise ATHANÉ Soutenu à Rennes le 06 juillet 2012

Maitre de stage : Santa Books and Benjamin Bottner, IAV Enseignant référent : Hervé Nicolas, Agrocampus Ouest En collaboration avec : Jacques Haury, Agrocampus Ouest Membre du Jury : Laurence HUBERT-MOY, Univ. Rennes 2 Membre du Jury : Thomas GUYET, Agrocampus Ouest

*« Les analyses et les conclusions de ce travail d'étudiant n'engagent que la responsabilité de son auteur et non celle d'Agrocampus Ouest. »*

Bon pour dépôt (version définitive)  $\Box$  Date : Autorisation de diffusion : Oui $\boxtimes$  Non $\Box$ 

Signature de l'enseignant responsable

## **Fiche de diffusion du mémoire**

A remplir par l'auteur avec le maître de stage.

Aucune confidentialité ne sera prise en compte si la durée n'en est pas précisée.

#### • **Préciser les limites de la confidentialité** <sup>1</sup> **:**

Confidentialité absolue (ni consultation, ni prêt)  $\Box$  oui  $\boxtimes$  non Si oui :  $\Box$  1 an  $\Box$  5 ans  $\Box$  10 ans

• A l'issue de la période de confidentialité **ou** si le mémoire n'est pas confidentiel, merci de renseigner les éléments suivants :

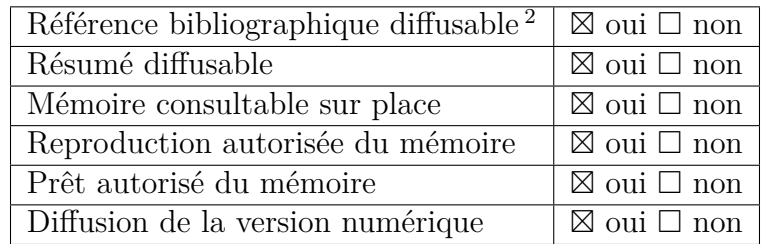

• Si la diffusion de la version numérique est autorisée, l'auteur complète l'autorisation suivante :

*Je soussignée Élise ATHANÉ, propriétaire des droits de reproduction dudit résumé, autorise toutes les sources bibliographiques à le signaler et le publier. Date : Signature :*

**Rennes, le Le maître de stage** <sup>3</sup>

**, L'auteur,**

#### **L'enseignant référent,**

<sup>1.</sup> L'administration, les enseignants et les différents services de documentation d'Agrocamus Ouest s'engagent à respecter cette confidentialité.

<sup>2.</sup> La référence bibliographique (= Nom de l'auteur, titre du mémoire, année de soutenance, diplôme, spécialité et spécialisation/option) sera signalée dans les bases de données documentaires sans le résumé.

<sup>3.</sup> Signature et cachet de l'organisme

## **Remerciements**

Je tiens à remercier Benjamin BOTTNER, chargé de mission « espèces invasives » de l'Institution d'Aménagement de la Vilaine, d'avoir accepté ma candidature pour ce stage concernant la Jussie. Je lui suis reconnaissante pour le temps qu'il m'a accordé et les connaissances qu'il a su partager avec moi, même si nos bureaux étaient éloignés géographiquement.

Je remercie également Hervé Nicolas, enseignant chercheur en télédétection au laboratoire Physiques des Surfaces Naturelles et Spatialisation Numérique (PSN-SN) de l'Agrocampus Ouest à Rennes où j'ai réalisé mon stage, qui m'a suivie pendant ces six mois. Il a su me conseiller et m'orienter tout en me laissant explorer des pistes et chercher par moi-même.

J'adresse un grand merci à Jacques Haury, enseignant chercheur en écologie à Agrocampus Ouest, grand connaisseur de la Jussie, qui m'a accordé du temps pour suivre mon travail et qui m'a fait profiter de ses connaissances sur cette espèce invasive.

De plus, je remercie toutes les personnes qui ont fait que mon stage s'est bien déroulé et particulièrement : Evelyne Gressier, secrétaire du laboratoire, pour sa bonne humeur et son soutien, Pascale Breger, technicienne du laboratoire, pour sa gentillesse et son aide technique précieuse, et Rodéric Béra, enseignant chercheur en Systèmes d'Information Géographique (SIG), pour son aide concernant les SIG.

Enfin, je remercie Manuel pour son soutien tout au long de ce stage, et ce malgré des moments difficiles.

# **Table des matières**

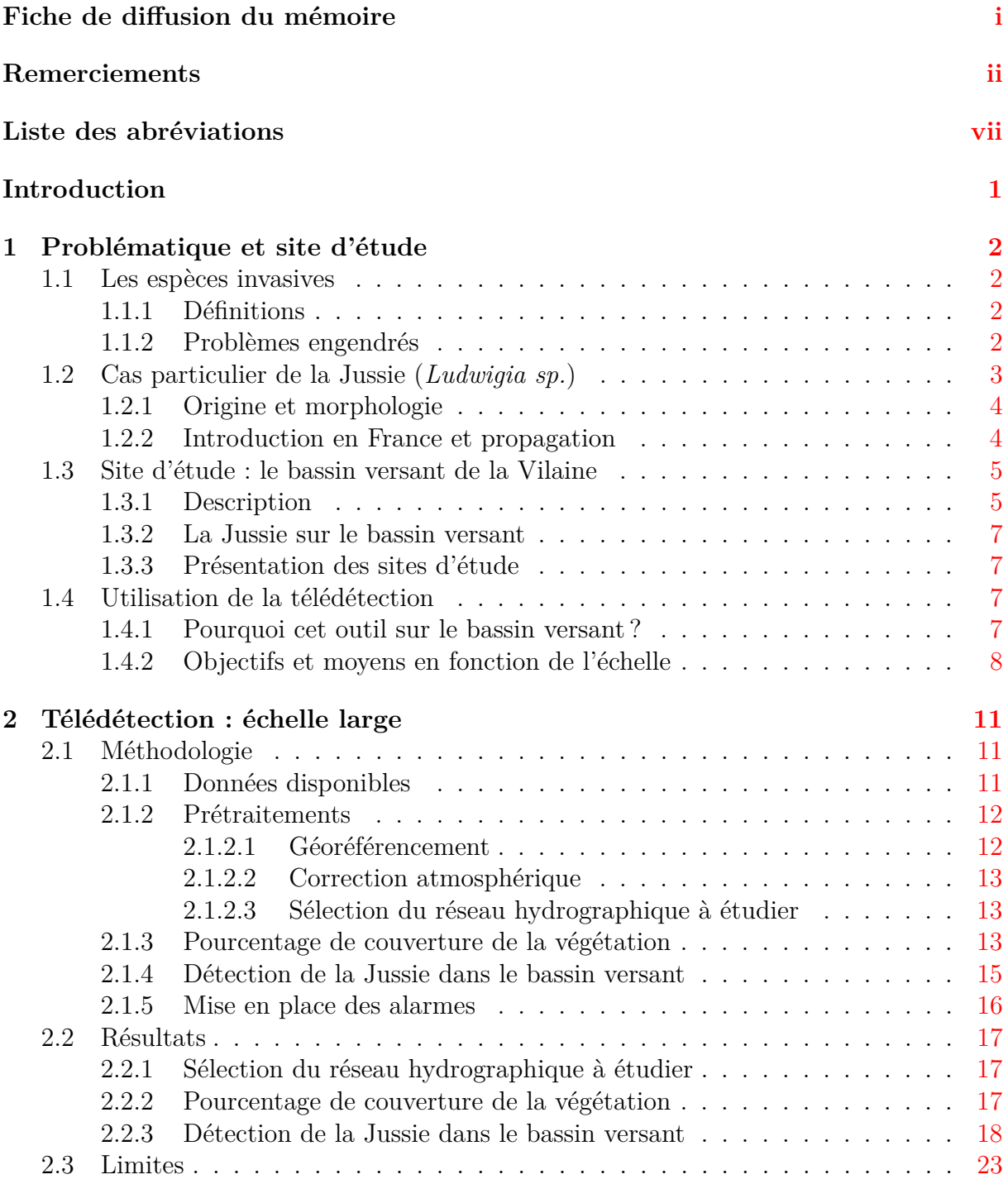

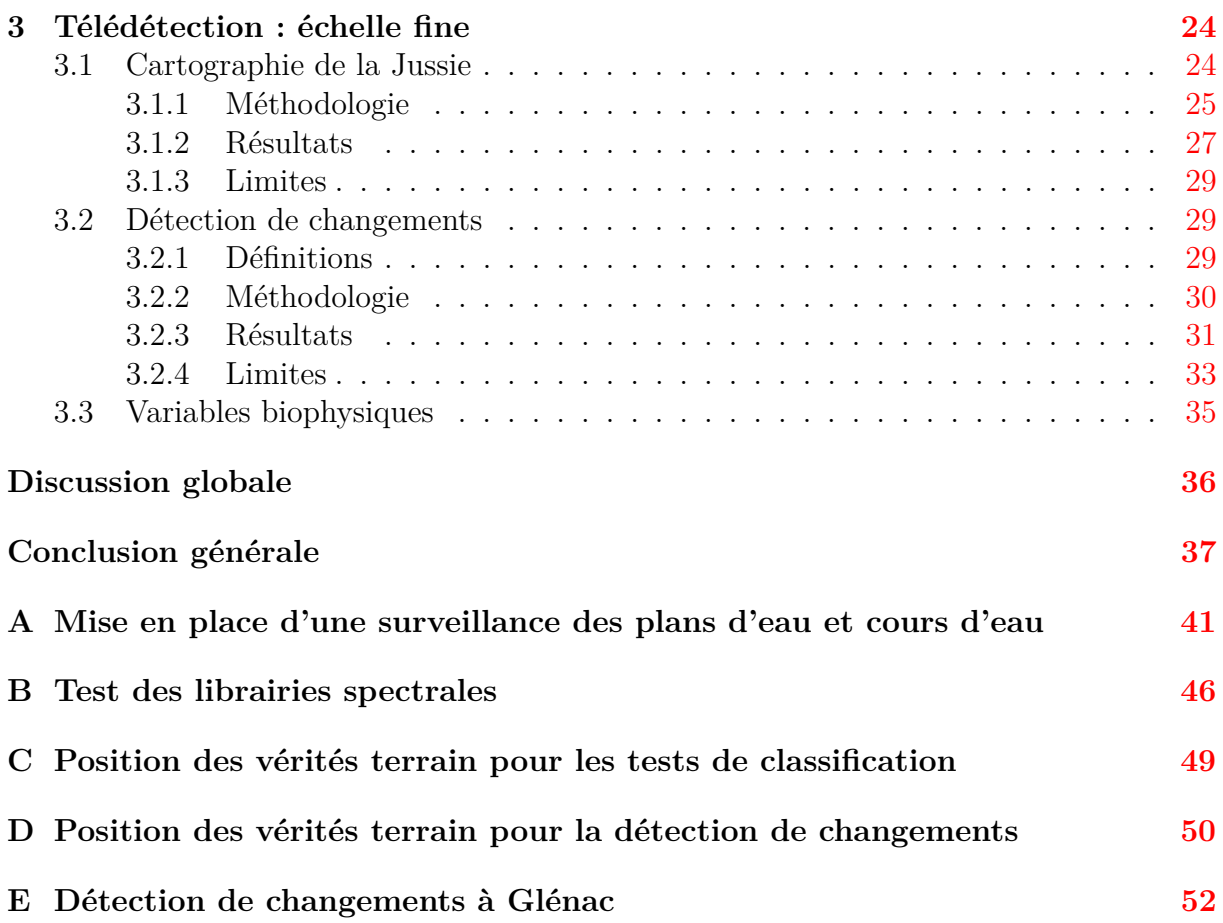

# **Table des figures**

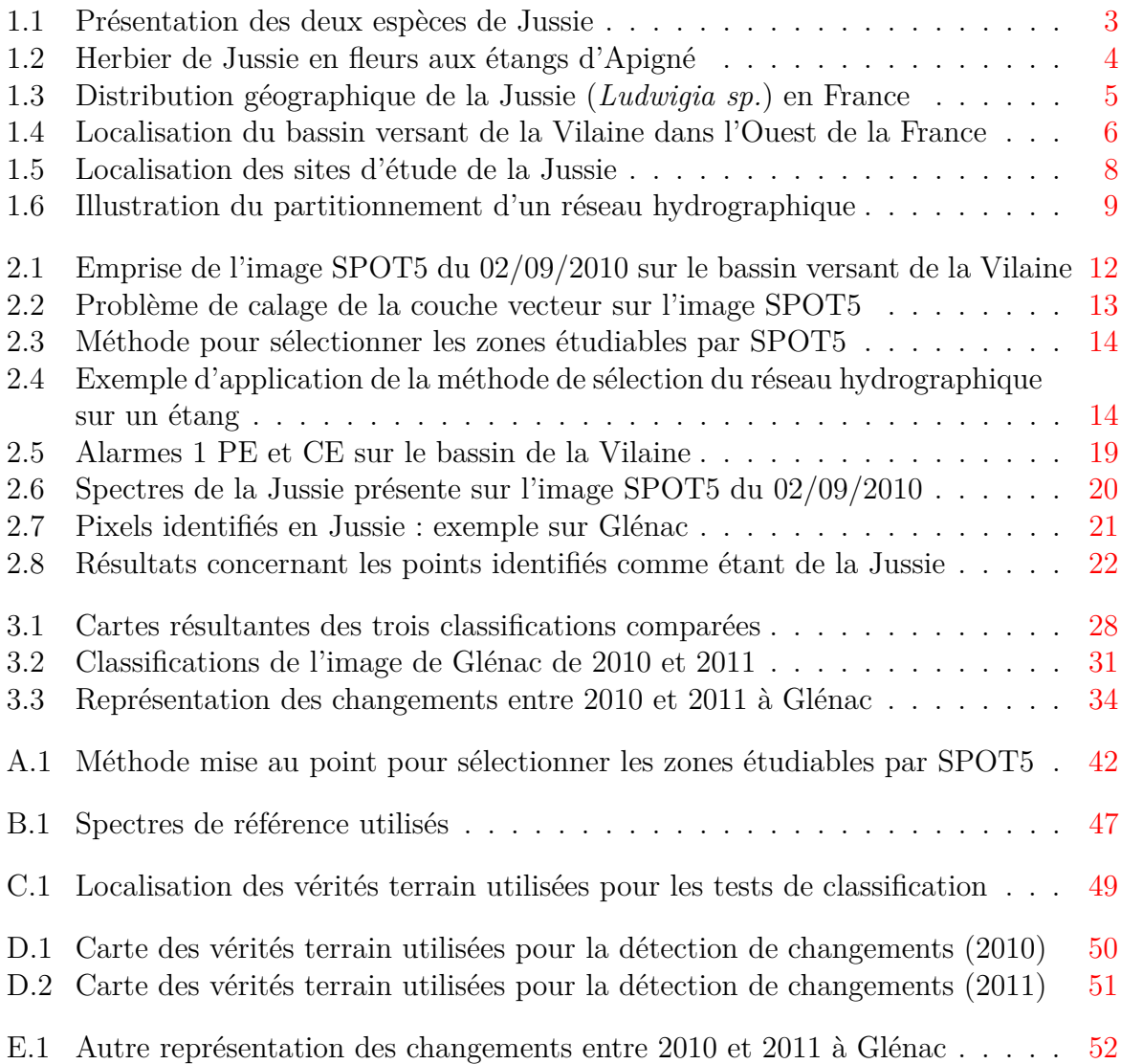

# **Liste des tableaux**

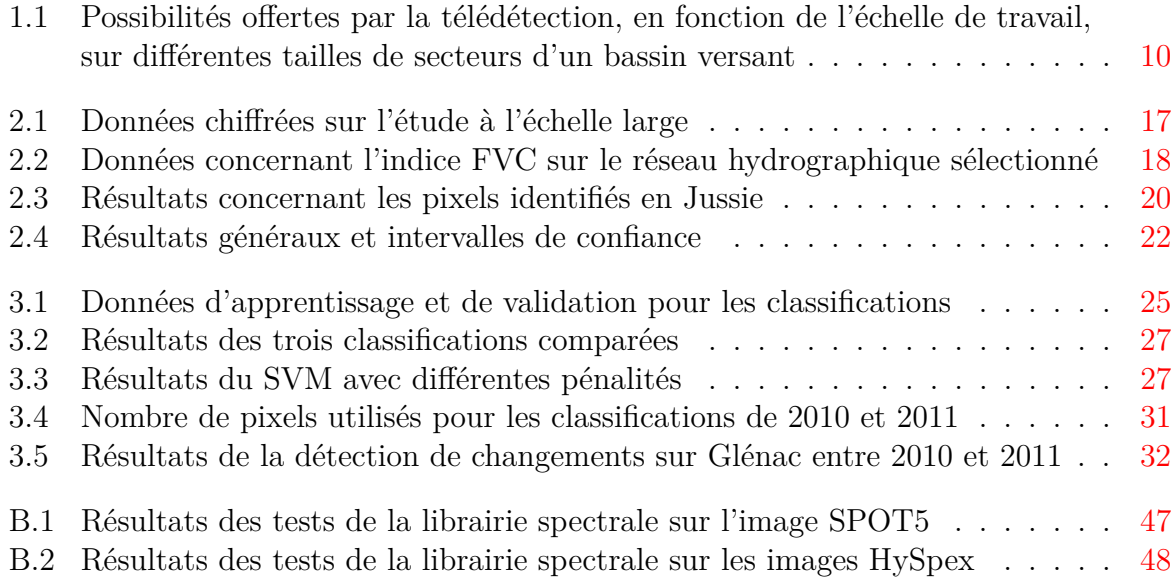

## **Liste des abréviations**

Alarme CE : Alarme Cours d'Eau Alarme PE : Alarme Plans d'Eau BD Topo : Base de Données Topographiques EPTB : Établissement Public Territorial de Bassin FVC : Fractional Vegetation Cover (ou fraction de couverture végétale) FWHM : Full Width at Half Maximum (ou largeur à mi-hauteur) IAV : Institution d'Aménagement de la Vilaine IGN : Institut national de l'information géographique et forestière ISIS (programme) : Incitation à l'utilisation Scientifique d'Images Spot LAI : Leaf Area Index (ou indice foliaire) NDVI : Normalized Difference Vegetation Index RMS Error : Root Mean Square Error SAGE : Schéma d'Aménagement et de Gestion des Eaux SAM : Spectral Angle Mapper SIG : Système d'Information Géographique SPOT : Satellite Pour l'Observation de la Terre SVM : Support Vector Machine (ou machines à vecteurs supports) TASE : Télédétection et Analyses Spatiales en Environnement VNIR : Visible and Near Infra-Red

## **Introduction**

Une espèce invasive est définie comme une espèce végétale, animale ou microbienne, exotique à un écosystème, qui va s'y introduire et y proliférer après avoir été transportée par l'homme généralement, de manière intentionnelle ou non [1]. Les proliférations entrainent de nombreuses conséquences dont la perte de biodiversité et le dysfonctionnement des écosystèmes. La problématique des espèces invasives est connue dans toutes les régions du globe, même les plus éloignées. L'Alaska est un exemple parmi beaucoup d'autres. Dans cette région arctique, malgré des conditions climatiques difficiles et une densité de population humaine faible, cinquante-neuf plantes invasives sont enregistrées, et trois d'entre elles sont considérées comme fortement envahissantes (*Poa pratensis* ou pâturin des prés, *Trifolium hybridum* ou trèfle hybride, *Trifolium repens* ou trèfle rampant) [2].

La gestion de ces espèces passe nécessairement par une cartographie précise pour les localiser. De plus, une bonne connaissance des espèces au préalable d'une action est préférable pour ne pas aggraver la situation existante (par exemple, ne pas favoriser la prolifération d'une espèce invasive plus dommageable pour l'environnement en éradiquant une autre espèce invasive). L'avantage de la télédétection – regroupant l'acquisition et le traitement d'images satellites ou aériennes – est d'extraire des informations sur la condition et/ou l'état d'un objet sans exiger de contact physique [3]. Elle permet donc de restreindre les inventaires de terrain fastidieux et facilite le suivi dans le temps de l'évolution des formations végétales.

La Jussie est une espèce invasive fortement implantée sur le bassin versant de la Vilaine en Bretagne. Un programme de recherche est mené depuis 2008 par l'Institution d'Aménagement de la Vilaine et Agrocampus Ouest sur l'utilisation de la télédétection sur le bassin. Le but est d'aboutir à une meilleure connaissance et donc à une meilleure gestion de la Jussie. Cette année, le stage qui m'est confié doit permettre la mise au point d'une méthode de diagnostic du bassin, puis la surveillance des cours d'eau et plans d'eau au fil des années. Le deuxième objectif consiste à tester les possibilités de la télédétection à une échelle plus fine, celle des sites d'étude particuliers de la Jussie.

Dans un premier chapitre, ce rapport détaille le contexte dans lequel s'est déroulé le stage. Il aborde la problématique des plantes invasives, présente le cas particulier de la Jussie et le bassin versant de la Vilaine puis il décrit l'intérêt de la télédétection. Le travail à l'échelle large est présenté dans le deuxième chapitre. Il expose la méthodologie mise en place, les résultats obtenus et les limites de l'étude. Ensuite, le troisième chapitre présente le travail réalisé à l'échelle fine sur le bassin versant. Celui-ci est scindé en trois sections : la cartographie, la détection de changements au sein de la végétation et les variables biophysiques. Enfin, le rapport se termine par une discussion et une conclusion générale.

## **Chapitre 1**

## **Problématique et site d'étude**

### **1.1 Les espèces invasives**

#### **1.1.1 Définitions**

Les invasions biologiques peuvent se produire lorsque des organismes sont transportés dans un nouvel écosystème, souvent éloigné géographiquement, où leurs descendants vont s'installer, persister, s'étendre et proliférer. Dans un sens strict, les invasions ne sont pas nouvelles, ni exclusivement liées à l'être humain [4]. Cependant, depuis cinq cents ans et particulièrement depuis deux cents ans, la portée géographique, la fréquence et le nombre d'espèces impliquées ont énormément augmenté. En effet, les invasions sont facilitées par les changements d'usage des sols et les activités humaines en tout genre (navigation, commerce international, ornementation, etc.) [5, 6].

La naturalisation d'une espèce introduite correspond à sa capacité à se reproduire dans le milieu naturel sans ou malgré l'intervention humaine [7]. En général, un temps de latence de quelques années à quelques dizaines d'années est observé entre l'introduction d'une espèce et son impact sur l'écosystème d'accueil. Il est généralement considéré qu'une espèce introduite et acclimatée sur cent devient invasive [8], soit une espèce introduite sur mille. La répartition d'une espèce introduite dans une nouvelle aire géographique est fortement influencée par la disponibilité d'habitats ou de conditions environnementales favorables [9]. Les espèces invasives vont évoluer en réponse à leur nouvel environnement, tout comme les espèces autochtones peuvent en retour évoluer face à l'invasion [10].

#### **1.1.2 Problèmes engendrés**

Aujourd'hui, les espèces invasives sont considérées comme une composante à part entière du changement global et sont devenues une menace importante pour les communautés végétales et animales locales, ainsi que pour les écosystèmes en général [4]. La prolifération des plantes invasives provoque de nombreuses conséquences [11, 4] dont :

- une perte de biodiversité locale,
- un changement des successions végétales,
- une modification du microclimat,
- un épuisement des ressources nutritives du sol,
- une augmentation de la fréquence des feux et de leur intensité.

La diminution de la biodiversité locale, pilier des écosystèmes, engendre une perte des services écologiques habituellement rendus par ces écosystèmes [12]. En plus des problèmes liés à l'environnement, les espèces invasives peuvent entrainer également des conséquences socio-économiques (dégâts aux cultures et forêts, entraves à la gestion hydraulique, apparition de nouvelles maladies, etc.)

Les coûts liés aux espèces invasives peuvent atteindre des sommes impressionnantes. Par exemple aux États-Unis, le coût estimé des dommages environnementaux et de la gestion des plantes invasives s'élève à environ cent trente-sept milliards de dollars par an [13]. Selon les mêmes auteurs, le coût total serait plusieurs fois supérieur si une valeur monétaire était attribuée aux espèces natives éteintes, à la perte de biodiversité ainsi qu'aux services écologiques et esthétiques rendus par les milieux.

Une cartographie précise de l'expansion des plantes invasives est particulièrement utile pour les gestionnaires d'espaces naturels qui doivent prendre des décisions sur le déploiement de mesures de contrôle. La cartographie sert également à vérifier que les moyens de gestion mis en œuvre sont efficaces [14, 15, 16].

### **1.2 Cas particulier de la Jussie (***Ludwigia sp.***)**

La Jussie est une plante aquatique amphibie de la famille des Onagracées [17]. Deux taxons allochtones <sup>4</sup> (*Ludwigia*) sont connus en France [18]. Ce sont deux espèces différentes, illustrées figure 1.1 ci-dessous : *Ludwigia peploides* subsp. *montevidensis* (Jussie faux pourpier) et *Ludwigia grandiflora* subsp. *hexapetala* (Jussie à grandes fleurs).

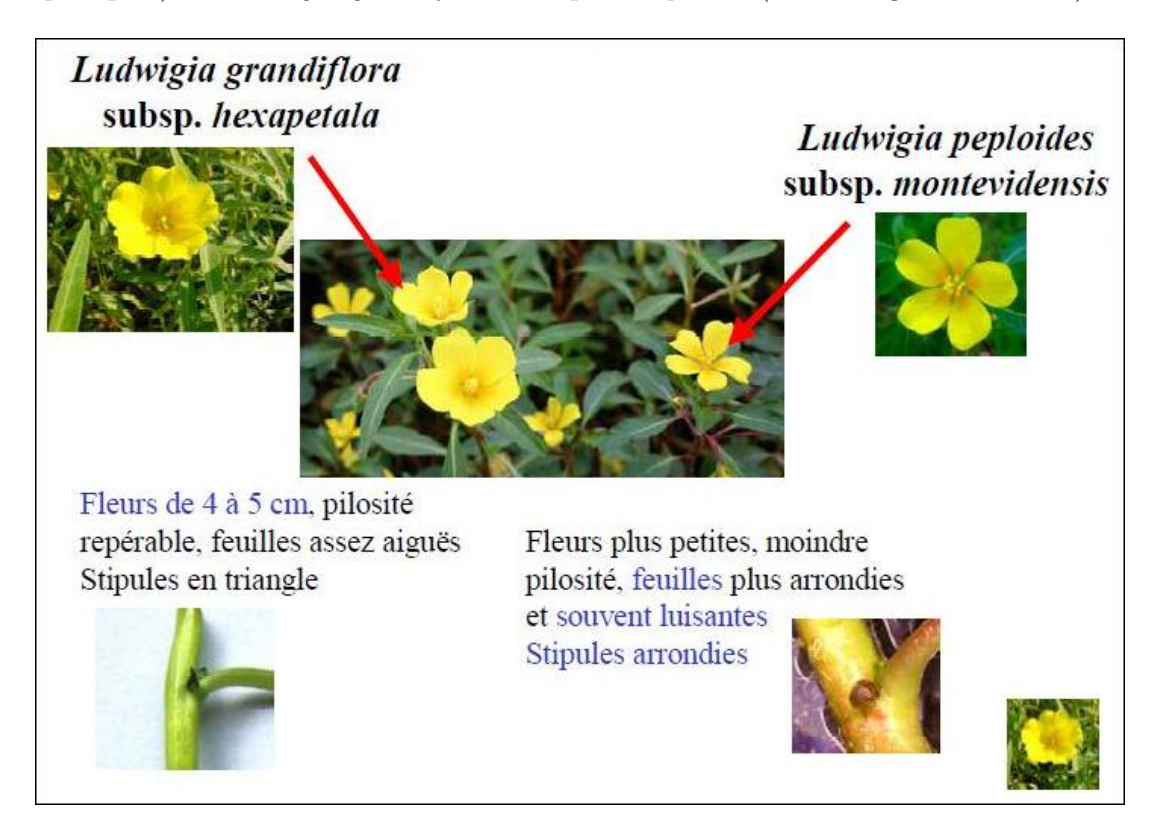

Figure 1.1 – Présentation des deux espèces de Jussie (illustrations d'Alain Dutartre [19])

<sup>4.</sup> Allochtone : étranger, qui provient d'ailleurs. En France, l'espèce *Ludwigia palustris* est autochtone.

Le terme « Jussie » employé par tous les acteurs de l'environnement, ainsi que dans ce rapport, comprend indistinctement ces deux espèces. Celles-ci se ressemblent morphologiquement et posent les mêmes problèmes [20] mais elles sont toutefois distinguables sur le terrain grâce à divers critères [18] (forme des stipules, taille des pétales, tige huileuse ou non, etc.).

#### **1.2.1 Origine et morphologie**

La Jussie est originaire d'Amérique du Sud. Elle se fixe dans le substrat avec un système racinaire dense et la tige peut atteindre six mètres de long. Le mode de reproduction principal est le bouturage mais elle peut également se multiplier par graines. Des germinations de graines de Jussie sont régulièrement observées en milieu naturel dans le Sud de la France [21] et parfois plus au Nord, à Mazerolles (40) par exemple. Cependant, les graines prélevées sur le terrain dans le reste de la France germent très bien en laboratoire et sont donc viables (également dans le bassin versant de la Vilaine).

La morphologie est variable entre les deux espèces et au sein d'une même espèce (formes submergées, flottantes en rosette, émergées ou terrestres). Les herbiers donnent des fleurs jaunes de la fin du printemps (Cf. figure 1.2 ci-dessous) jusqu'aux premières gelées. La Jussie possède une grande capacité de résistance et d'adaptation à la sécheresse. Sa croissance est rapide. Dans des conditions favorables, la biomasse peut doubler tous les dix à vingt jours. Les facteurs favorables pour son développement sont la présence d'eau, une richesse en nutriments du milieu, un faible courant, une faible profondeur des eaux et un bon ensoleillement.

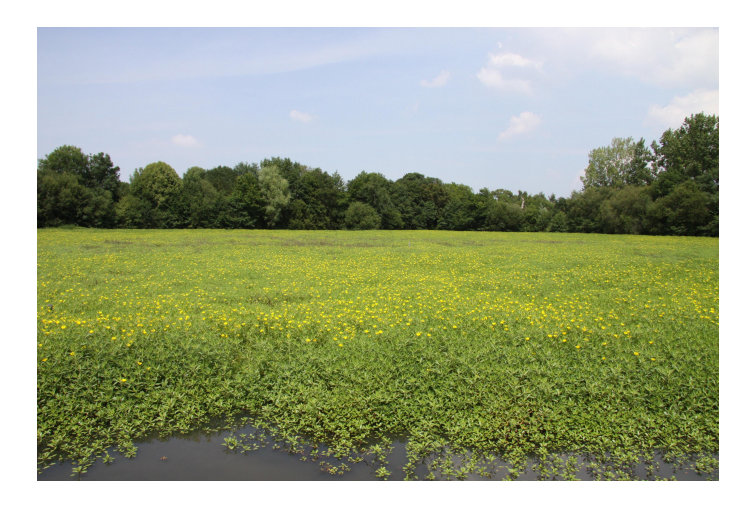

Figure 1.2 – Herbier de Jussie en fleurs (étangs d'Apigné, 06/2009, Morgane Klimkowicz)

#### **1.2.2 Introduction en France et propagation**

Elle a été introduite dans le département de l'Hérault dans un but ornemental au début du XIXème siècle [20]. Elle a rapidement colonisé le milieu naturel aux alentours de Montpellier [22]. Partant de là, elle s'est étendue vers de nombreuses régions du Sud et de l'Ouest de la France et s'est lentement propagée vers le Nord et l'Est [23]. La distribution géographique de la Jussie en France est présentée figure 1.3 page 5. Les deux espèces peuvent être présentes sur un même site mais pas nécessairement. Pour le moment, aucun hybride n'a été détecté en France [18].

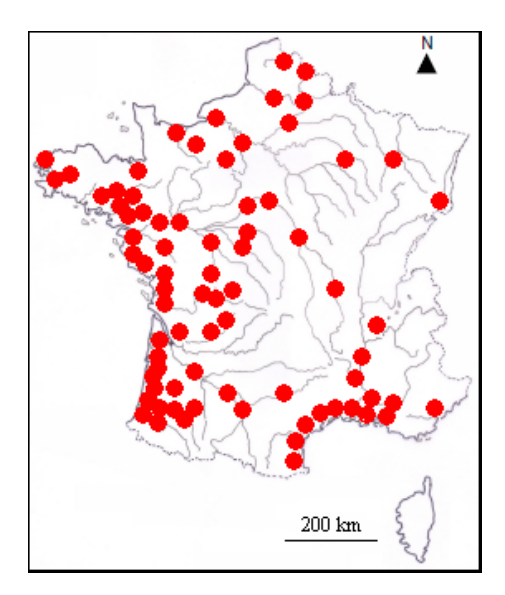

Figure 1.3 – Distribution géographique de la Jussie (*Ludwigia sp.*) en France (d'après Dandelot *et al.* [24])

La Jussie est considérée comme portant atteinte à la biodiversité et causant des problèmes à certaines activités économiques [25]. Les conséquences de sa prolifération sont nombreuses [20, 25] : dysfonctionnement général des écosystèmes (anoxie, augmentation du pH, etc.), perte de la biodiversité locale et fermeture du milieu, obstacles à la circulation des eaux, entraves à la gestion hydraulique, gênes à la circulation des usagers (navigation, pêche, loisirs, etc.) et gêne pour la production d'eau potable.

Les actions de commercialisation, d'utilisation et d'introduction dans le milieu naturel des deux espèces de *Ludwigia* sont interdites en France depuis un arrêté du 2 mai 2007 (paru au Journal Officiel de la République Française le 17 mai 2007 [26]). De plus, ces espèces font partie de divers projets de recherche dont le plus connu est INVABIO, lancé en 2002 par le Ministère de l'écologie et du développement durable. La Jussie semble ne rencontrer aucun obstacle à sa prolifération (ni prédateur, ni parasite et peu de concurrence végétale). Le seul moyen de s'en débarrasser est l'arrachage ou le curage des sites touchés. Cependant, si ces actions ne sont pas menées avec beaucoup de précautions, elles peuvent favoriser la propagation de la Jussie en dispersant des boutures [17].

Enfin, la Jussie s'étend dans d'autres pays européens depuis le début des années 2000. Elle a été signalée dans le milieu naturel dans six pays : Espagne, Italie, Suisse, Belgique, Pays Bas et Angleterre [27, 28]. La Suisse a placé rapidement *Ludwigia grandiflora* sur la liste noire des plantes envahissantes du pays.

Cette partie a présenté la Jussie, cible de l'étude détaillée dans ce rapport. La partie suivante traite de la localisation du site d'étude : le bassin versant de la Vilaine.

### **1.3 Site d'étude : le bassin versant de la Vilaine**

#### **1.3.1 Description**

Un bassin versant ou bassin hydrographique est un territoire qui draine l'ensemble de ses eaux vers un exutoire commun, cours d'eau ou mer. Cette entité sert de cadre à l'action

publique en matière de gestion des cours d'eau et des nappes [29]. Le bassin versant de la Vilaine est très étendu. En effet, comme l'indique la figure 1.4 ci-dessous, il est situé à cheval sur deux régions (Bretagne à 79 % et Pays de la Loire à 21 %) et six départements (Ille et Vilaine à 42 %, Morbihan à 28 %, Loire-Atlantique à 19 %, Côtes d'Armor à 9 %, Mayenne à 1,5 % et Maine et Loire à 0,5 %). Il représente une surface de 10 400 km<sup>2</sup>. La Vilaine, cours d'eau principal du bassin, prend sa source à Juvigné puis parcourt 230 km avant de se jeter dans l'océan Atlantique.

Les surfaces en eau représentent 11 100 ha (cumul des surfaces occupées par les cours d'eau et plans d'eau calculé à partir de la couche *réseau hydrographique surfacique* – BD Topo de l'IGN – datant de 2010). Enfin, le linéaire des cours d'eau représente environ 12 610 km. L'étude présentée dans ce rapport ne s'est intéressée qu'aux surfaces en eau du bassin versant (et non la totalité du bassin) étant donné le caractère amphibie de la Jussie.

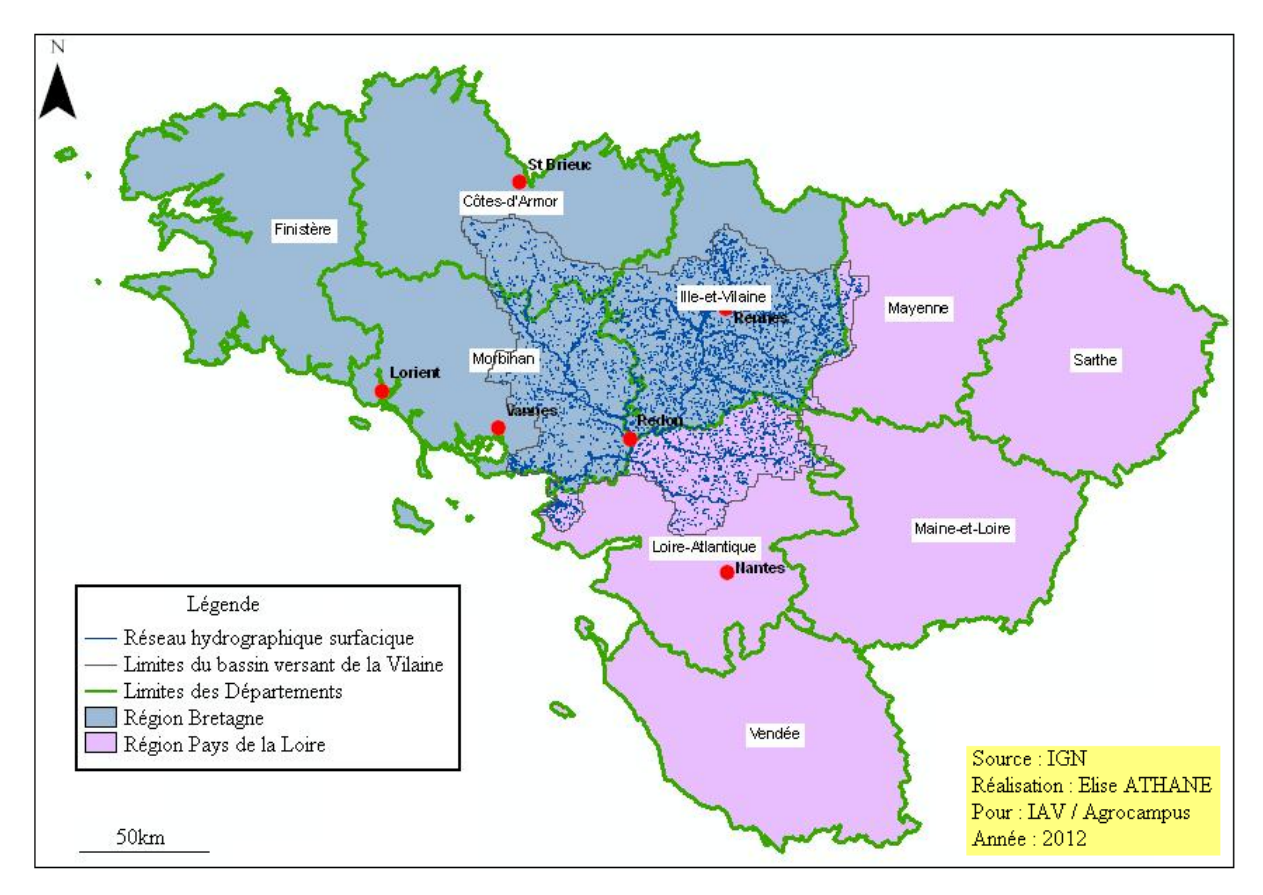

Figure 1.4 – Localisation du bassin versant de la Vilaine dans l'Ouest de la France

Pour agir à l'échelle des bassins versants et non à l'échelle des frontières administratives, les départements et les régions se sont regroupés au sein d'établissements publics territoriaux de bassin (EPTB) [29]. L'Institution d'Aménagement de la Vilaine (IAV), créée en 1961 et basée à La Roche Bernard, est l'EPTB qui gère le bassin versant de la Vilaine [30]. Cette structure publique est porteuse du SAGE Vilaine – Schéma d'Aménagement et de Gestion des Eaux – et donc de diverses missions environnementales (lutte contre les pollutions diffuses, gestion des grands ouvrages, préservation des zones humides, lutte contre les végétaux envahissants, etc.).

#### **1.3.2 La Jussie sur le bassin versant**

La Jussie est arrivée en Bretagne il y a plus de vingt ans [17]. La première observation dans cette région date de 1987. En 2007, les deux espèces présentes en Bretagne (*Ludwigia peploides* et *Ludwigia grandiflora*) ont été classées comme espèces invasives avérées <sup>5</sup> par le Conservatoire Botanique National de Brest. Ce classement a été validé par le Conseil Scientifique Régional du Patrimoine Naturel de Bretagne [25].

Pour le moment, seule l'espèce *Ludwigia grandiflora* a été recensée sur le bassin versant de la Vilaine sauf à Plémet dans le département des Côtes d'Armor où *Ludwigia peploides* est présente [31]. En 2003, la Jussie s'était disséminée sur plus de 130 km de cours d'eau (en cumulé). Elle est présente sur différents milieux : des cours d'eau principaux, des ruisseaux, des douves, des fossés et des étangs. Les zones les plus touchées se trouvent autour de la ville de Redon [17]. En 2004, un programme de gestion coordonnée de la Jussie [32] a été mis en place par l'IAV. Il doit permettre non pas d'éradiquer la plante (ce qui est jugé impossible actuellement) mais de contrôler la densité des herbiers sur l'ensemble du bassin. Parallèlement à cela, un programme de recherche est mené depuis 2008 par l'IAV et Agrocampus Ouest sur l'utilisation de la télédétection. Le but est d'aboutir à une meilleure connaissance et donc à une meilleure gestion de la Jussie.

#### **1.3.3 Présentation des sites d'étude**

L'Institution d'Aménagement de la Vilaine collecte des données depuis 2008 (inventaires de terrain, spectres de terrain, images hyperspectrales en 2010 et 2011, etc.) sur quatre sites principaux envahis par la Jussie (localisation figure 1.5 page 8) : *Glénac* (confluence entre l'Oust et l'Aff avec jussie amphibie), *Gannedel* (marais avec jussie amphibie), *Murin* (marais avec jussie amphibie) et *Isac* (marais avec jussie amphibie et terrestre).

La partie suivante de ce rapport présente ce qu'est la télédétection, les possibilités qu'elle offre et l'intérêt de son utilisation sur le bassin versant de la Vilaine.

### **1.4 Utilisation de la télédétection**

#### **1.4.1 Pourquoi cet outil sur le bassin versant ?**

La télédétection est une technique permettant d'obtenir de l'information sur des objets en analysant des données collectées par des instruments généralement placés à bord d'avions ou de satellites, et par conséquent sans contact direct avec ces objets [33]. Elle regroupe deux phases différentes :

- le captage et l'enregistrement de l'énergie d'un rayonnement électromagnétique émis ou réfléchi,
- le traitement et l'analyse de l'information.

<sup>5.</sup> Une espèce invasive avérée est définie comme une plante non indigène montrant actuellement un caractère invasif avéré dans le territoire considéré, c'est à dire ayant une dynamique d'extension rapide dans son territoire d'introduction et formant localement des populations denses, souvent bien installées, qu'elle se maintienne par reproduction sexuée ou multiplication végétative [25].

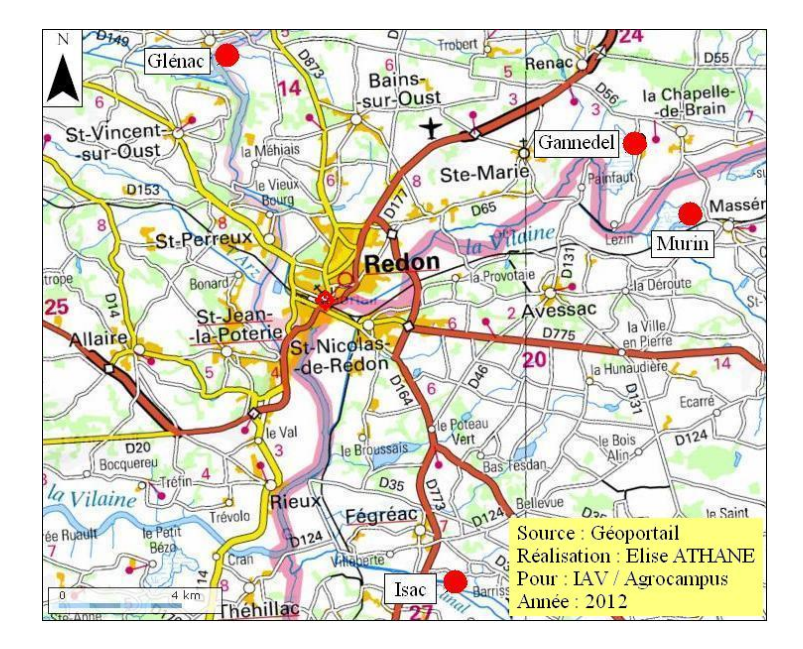

Figure 1.5 – Localisation des sites d'étude de la Jussie sur le bassin versant de la Vilaine

Traditionnellement, la cartographie des espèces invasives est réalisée sur le terrain [34]. Cependant, ces cartographies demandent beaucoup de temps et comportent parfois des erreurs. De plus, les lieux à renseigner sont parfois peu accessibles [35] et il existe un biais dû à l'observateur. Comme expliqué précédemment, l'avantage de la télédétection est d'extraire des informations sans exiger de contact physique avec l'objet [3]. L'intérêt principal sur le bassin versant de la Vilaine est dû à la taille du bassin. Comme indiqué section 1.3.1 page 5, le bassin est très étendu, il est donc impossible de parcourir tous les cours d'eau et plans d'eau à pied où en bateau pour faire un inventaire de la Jussie.

De nombreuses études sont réalisées dans le monde pour cartographier diverses espèces invasives, sur différents milieux, par télédétection (roseau commun en zone humide [14], jacinthe d'eau en delta [15], lantanier en site agricole [16], etc.). Elles ont montré un potentiel important pour la cartographie des espèces invasives. En plus de la cartographie, la télédétection peut également servir à étudier les effets d'une espèce invasive sur la dynamique des communautés végétales présentes où elle prolifère. Enfin, il est aujourd'hui possible de connaitre les variables biophysiques des végétaux (biomasse, teneur en chlorophylle) dans certaines conditions [36, 37]. Les connaissances potentielles pouvant être apportées sur la Jussie par la télédétection sont donc très importantes.

#### **1.4.2 Objectifs et moyens en fonction de l'échelle**

Les possibilités de la télédétection sur un bassin versant varient selon l'échelle de travail et la résolution spatiale de l'image utilisée. L'information contenue dans une image dépend étroitement de la taille des pixels [38], en plus d'autres critères (nombre de bandes spectrales, rapport signal/bruit, etc.). Dans divers exemples (forêts, paysages urbains, etc.), un accroissement de l'échelle – un zoom – permet de passer d'un mélange homogène à l'identification de chaque composant. Le choix de l'échelle doit donc se faire selon les objectifs de l'étude.

Les différentes possibilités offertes sur un bassin versant sont regroupées dans le tableau 1.1 page 10. Ce tableau a été construit à partir de trois sources : les travaux déjà réalisés sur le bassin versant de la Vilaine, les différents tests réalisés au cours du stage et les travaux retrouvés dans la bibliographie (notamment : [14, 15, 16, 36, 37]).

La création de ce tableau récapitulatif a soulevé une question majeure : quelle partie du réseau hydrographique sur un bassin est étudiable avec une image SPOT5 ? En effet, étant donné la taille d'un pixel (10 m sur 10 m), il est évident que la totalité du réseau hydrographique présent sur l'image n'est pas étudiable, certains ruisseaux étant trop fins et certains étangs étant trop petits. Par exemple, les pixels des cours d'eau peu larges sont mélangés avec les ripisylves<sup>6</sup> et les terres adjacentes, ce qui fausse l'interprétation des résultats concernant le réseau hydrographique. Un seuil a donc été fixé. Ainsi, les parties du réseau hydrographique étudiables sont définies comme étant celles contenant au minimum un carré de trois pixels sur trois pixels soit 30 m par 30 m pour SPOT5.

Ce seuil a été fixé en accord avec tous les partenaires de cette étude afin d'obtenir des résultats cohérents et interprétables. De plus, il doit permettre de conserver de l'information si le choix est fait de retirer la ripisylve de l'analyse (un pixel enlevé sur le contour des polygones). Ce seuil sera appliqué peu importe les images utilisées. Ainsi, un partitionnement du réseau hydrographique du bassin versant est réalisé en fonction des images disponibles pour l'étudier. Ceci est illustré figure 1.6 ci-dessous.

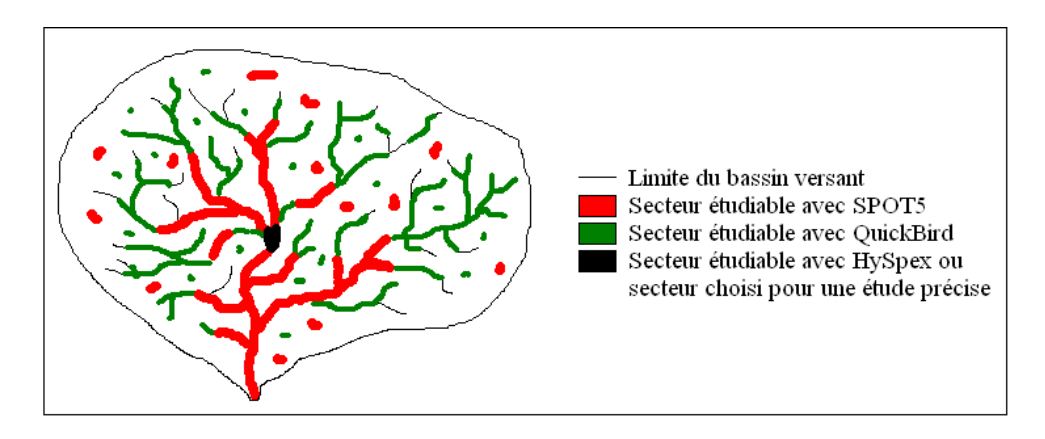

Figure 1.6 – Illustration du partitionnement d'un réseau hydrographique en fonction des images disponibles pour l'étude

N.B : Un secteur étudiable avec une image SPOT5 (pixel de 10 m par 10 m) est bien évidemment étudiable avec une image QuickBird (pixel de 2,5 m par 2,5 m) ou HySpex (pixel de 1 m par 1 m) mais à un coût plus élevé.

Dans ce tableau récapitulatif page 10, il est notable que plus la résolution spatiale est fine, plus les résultats obtenus sont précis. Cependant, les images à très haute résolution spatiale ont un coût important <sup>7</sup> , il n'est donc pas possible d'en obtenir pour étudier la totalité d'un bassin versant.

La problématique et le cadre dans lequel se déroule cette étude sont maintenant définis. Le chapitre suivant présente le travail qui a été effectué sur le bassin de la Vilaine à l'échelle large.

<sup>6.</sup> La ripisylve est une formation végétale qui se développe sur les bords des cours d'eau ou des plans d'eau [39]

<sup>7.</sup> Pour obtenir des images HySpex (160 bandes, pixel de 1m), les frais sont de l'ordre de 20 000  $\epsilon$  pour l'immobilisation et de 15 000 € pour 3 h de vol. Une image SPOT5 coûte au maximum 3 500 €.

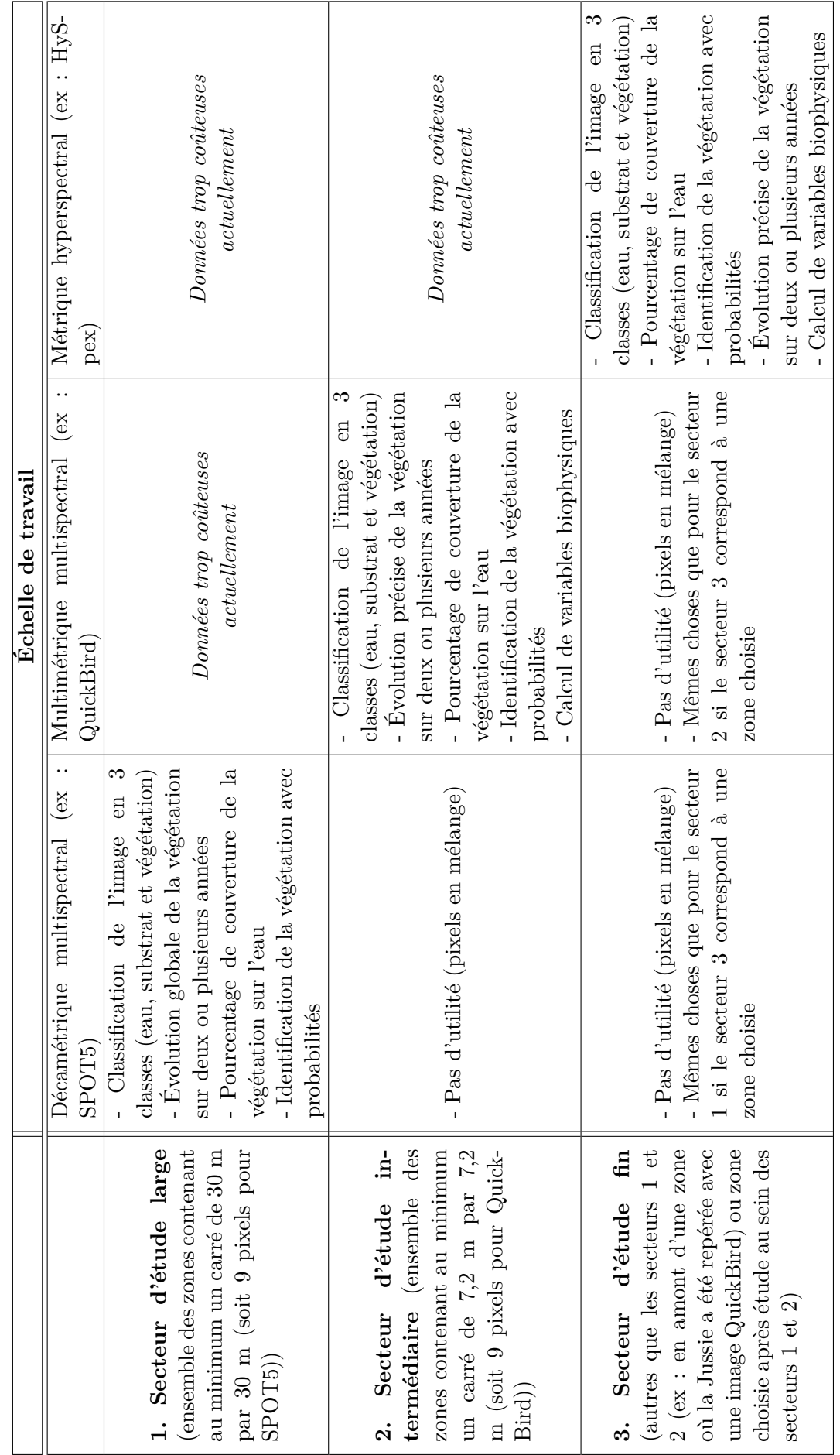

TABLE 1.1 - Possibilités offertes par la télédétection, en fonction de l'échelle de travail, sur différentes tailles de secteurs d'un bassin Table 1.1 – Possibilités offertes par la télédétection, en fonction de l'échelle de travail, sur différentes tailles de secteurs d'un bassin versant

## **Chapitre 2**

## **Télédétection : échelle large**

Un travail à l'échelle large sur le bassin versant de la Vilaine est nécessaire et souhaité par l'Institution d'Aménagement de la Vilaine (IAV) pour plusieurs raisons :

– localiser la végétation sur les étendues d'eau et quantifier sa présence,

– localiser la Jussie pour faciliter l'inventaire de terrain et suivre sa progression.

En effet, des étendues d'eau colonisées sont potentiellement inconnues de l'IAV. De plus, un suivi de la progression de la Jussie permettrait de statuer de façon plus certaine sur son cas et de voir si l'extension continue, si la Jussie se maintient ou encore si elle régresse sur le bassin versant. Selon le tableau 1.1 déjà présenté page 10, ces objectifs sont normalement atteignables. Ce travail doit aboutir à un diagnostic du bassin versant et doit, dans l'idéal, être applicable sur d'autres bassins.

Des premières études réalisées au sein du programme de recherche de l'IAV et d'Agrocampus Ouest sur l'utilisation de la télédétection ont préconisé l'utilisation d'images SPOT5 (question de coût et de couverture spatiale) pour le travail à l'échelle large. En effet, une image du satellite SPOT5 couvre une surface large (60 km par 60 km soit 3 600 km<sup>2</sup> ) et est accessible à un coût raisonnable. En passant par le programme ISIS [40] pour la recherche publique et l'enseignement supérieur, une image d'archives SPOT5 10 m couleur coûte 100 € et une image 10 m couleur programmée coûte 200 €. Sans passer par ce programme, une image d'archives 10 m couleur coûte 2 700  $\in$  [41] et une image 10 m couleur programmée coûte 3 500 €.

L'utilisation du réseau hydrographique surfacique comme masque sur les images est également proposée pour ne traiter que les zones potentiellement concernées par la Jussie, ce qui permet de limiter les temps de traitement et de réduire les erreurs de classification. Cette couche SIG est issue de la BD Topo de l'Institut National de l'Information Géographique et Forestière (IGN) [42].

A partir de ces deux préconisations et d'une image SPOT5 déjà disponible, une méthodologie a été mise en place pour répondre aux objectifs du gestionnaire.

### **2.1 Méthodologie**

#### **2.1.1 Données disponibles**

L'image du satellite SPOT5 – Satellite Pour l'Observation de la Terre – disponible sur le bassin versant de la Vilaine date du 02 septembre 2010. Son emprise sur le bassin est présentée figure 2.1 ci-dessous. Ses caractéristiques sont les suivantes [43] :

- couverture :  $60 \text{ km}$  par  $60 \text{ km}$ ,
- taille du pixel : 10 m,
- nombre de bandes spectrales : 4 (vert de 500 à 590 nm, rouge de 610 à 680 nm, proche infrarouge de 780 à 890 nm et moyen infrarouge de 1 580 à 1 750 nm),
- non corrigée radiométriquement,
- non géoréférencée.

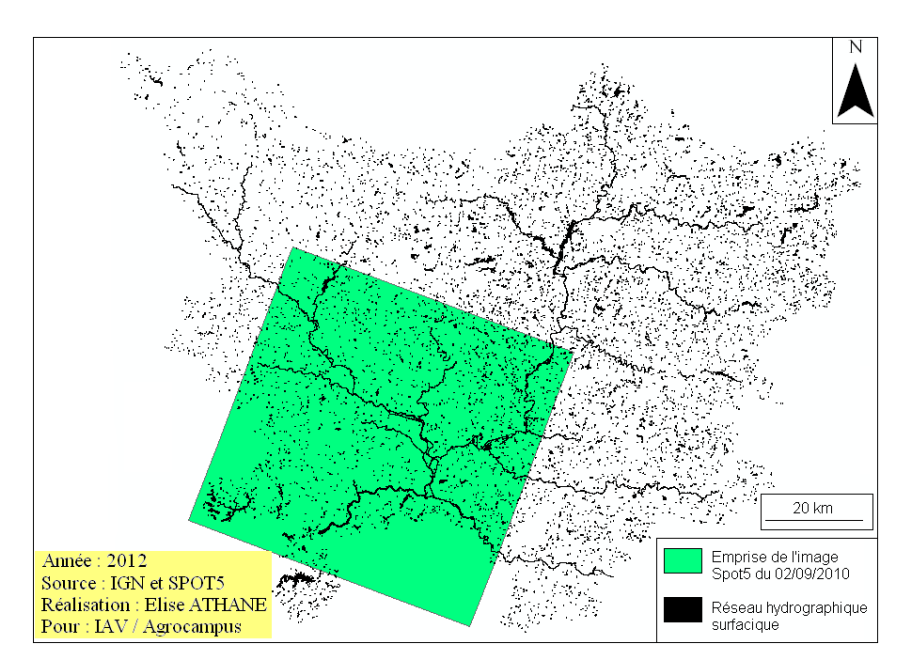

Figure 2.1 – Emprise de l'image SPOT5 du 02/09/2010 sur le bassin versant de la Vilaine

Cette image a tout d'abord été prétraitée.

#### **2.1.2 Prétraitements**

#### **2.1.2.1 Géoréférencement**

Premièrement, l'image a été géoréférencée à l'aide du logiciel ENVI 4.6.1 [44] en renseignant soixante-six points d'amer bien répartis sur l'image (coordonnées obtenues sur le site internet Géoportail). La valeur du RMS Error<sup>8</sup> est très correcte (0,5 pixels). Une fois l'étape de géoréférencement terminée, un léger décalage du réseau hydrographique a été observé sur l'image. Le problème de positionnement est apparemment connu d'Exelis (distributeur du logiciel ENVI) et la solution proposée est de décaler d'un pixel en X et/ou en Y (en fonction des cas) le point d'accroche de l'image. Ceci est illustré figure 2.2 page 13 pour la zone de Glénac et a été vérifié sur de nombreuses entités du réseau hydrographique.

<sup>8.</sup> Le RMS Error est une valeur calculée après géoréférencement d'une image et indiquant la divergence entre les coordonnées de points connus (points d'amer) et les coordonnées calculées après transformation [45]. Le RMS Error doit être inférieur à 1.

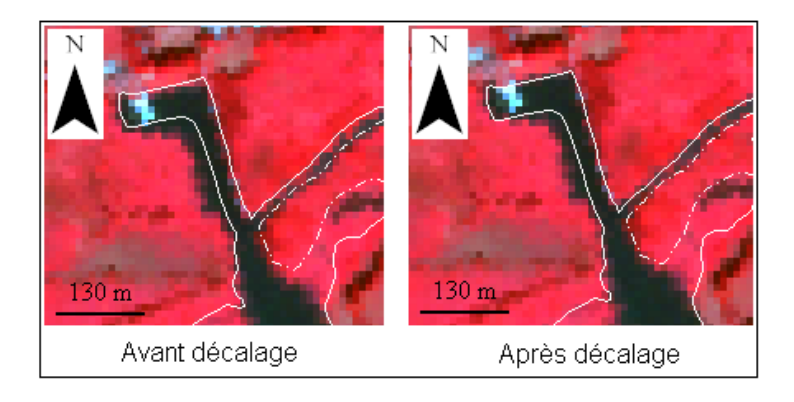

Figure 2.2 – Problème de calage de la couche vecteur sur l'image, illustration à Glénac (image SPOT5 en composition colorée fausse couleur et réseau hydrographique surfacique (2010) de la BD Topo de l'IGN en blanc)

#### **2.1.2.2 Correction atmosphérique**

Après le géoréférencement, l'image a été corrigée des effets de l'atmosphère. La première étape consiste à convertir les valeurs des pixels en luminance. Pour ce faire, il faut diviser la valeur des pixels de chaque bande par la valeur de calibration du satellite (pour SPOT5 : bande 1 : 2,72 ; bande 2 : 2,79 ; bande 3 : 1,69 et bande 4 : 8,10). Ensuite, les valeurs en réflectance <sup>9</sup> sont obtenues à l'aide du module FLAASH, sous le logiciel ENVI, en renseignant divers paramètres (heure et date de l'image, localisation du point central, modèles de corrections, etc.).

#### **2.1.2.3 Sélection du réseau hydrographique à étudier**

Comme indiqué dans la section 1.4.2 page 8, les parties du réseau hydrographique considérées comme étudiables avec une image sont celles enfermant au minimum un carré de trois pixels sur trois pixels. La phase de sélection du réseau hydrographique étudiable avec une image SPOT5 a été réalisée à l'aide du logiciel SIG Quantum GIS [46] à partir de la couche vecteur *Réseau hydrographique surfacique* – BD Topo de l'IGN – datant de 2010. Elle est expliquée figure 2.3 page 14. De plus, un exemple d'application de la méthode sur un étang est donné figure 2.4 page 14. Une fois cette phase réalisée, le pourcentage de couverture de la végétation sur l'eau est calculé.

#### **2.1.3 Pourcentage de couverture de la végétation**

Un des objectifs étant de caractériser la présence de végétation sur les cours d'eau et les étangs, peu importe l'espèce, la variable FVC – Fractional Vegetation Cover – a été calculée. Le FVC correspond au pourcentage de couverture de la végétation sur l'eau [47]. Il est calculé selon la formule présentée équation 2.1 page 15 à partir de l'indice de végétation NDVI (Normalized Difference Vegetation Index [48]). Dans le cadre de la recherche menée par l'IAV et Agrocampus Ouest, la formule a été adaptée pour la végétation amphibie [49].

<sup>9.</sup> Rapport de l'intensité du rayonnement réfléchi au rayonnement incident sur une surface [33].

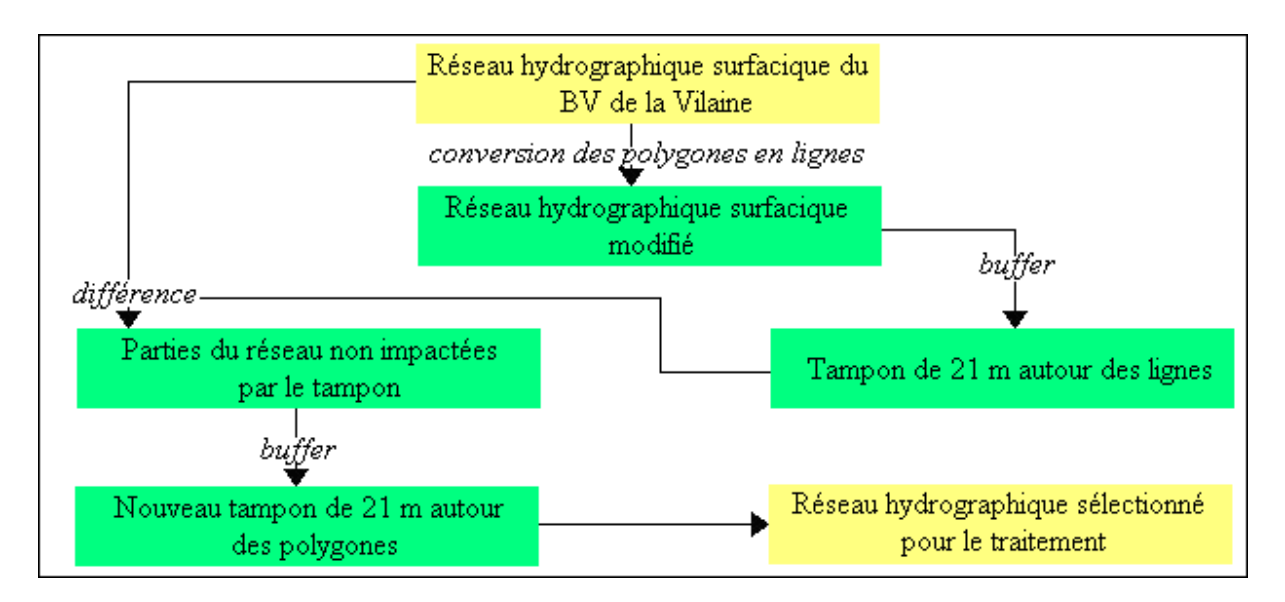

Figure 2.3 – Méthode mise au point pour sélectionner les zones étudiables par SPOT5 (la largeur du buffer est égale à une demi diagonale d'un carré de 30 m par 30 m soit (30 ∗  $\sqrt{2}$  $\frac{2}{2})$ 

Remarque : Convertir les polygones en lignes permet que le buffer soit appliqué également à l'intérieur des formes, ce qui n'est pas le cas si on travaille directement sur les polygones où le buffer est appliqué seulement à l'extérieur.

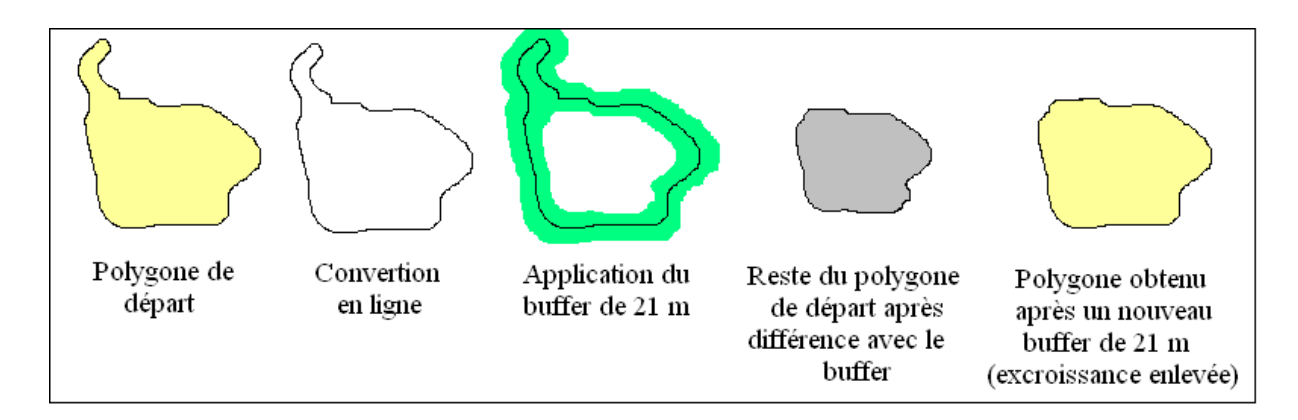

Figure 2.4 – Exemple d'application de la méthode de sélection du réseau hydrographique sur un étang

$$
\begin{vmatrix} NDVI = \frac{PIR - R}{PIR + R} & \text{et} & FVC = (\frac{NDVI - NDVI_{eau}}{NDVI_{max} - NDVI_{eau}})^2 \end{vmatrix}
$$
 (2.1)

avec :

- *P IR* : valeur de réflectance de la bande du proche infrarouge,
- *R* : valeur de réflectance de la bande du rouge,
- *NDV Ieau* : NDVI moyen de l'eau sur la zone d'étude,
- *NDV Imax* : NDVI maximum sur la zone d'étude.

La valeur *NDV Ieau* est la valeur moyenne obtenue sur les pixels classés en eau par une classification eau/végétation par maximum de vraisemblance sur le réseau hydrographique surfacique sélectionné. La valeur *NDV Imax* est le maximum retrouvé sur le réseau sélectionné. Sur le réseau hydrographique, la valeur maximale de NDVI est supposée correspondre à une couverture totale (100 %) de l'eau par la végétation. Une fois le FVC calculé, trois classes sont créées :

- 0 à 30 % : pas ou peu de végétation,
- 30 à 60  $\%$  : présence movenne de végétation,
- 60 à 100  $\%$ : présence forte de végétation.

Ces classes sont celles généralement utilisées par les Agences de l'Eau <sup>10</sup> pour caractériser la présence d'une espèce invasive sur les cours d'eau et plans d'eau [50]. Cette étape permet de réaliser un diagnostic concernant la présence de végétation sur le bassin versant. Il reste à étudier la présence de Jussie dans le bassin.

#### **2.1.4 Détection de la Jussie dans le bassin versant**

Deux types de profils spectraux <sup>11</sup> (ou spectres) peuvent être utilisés pour identifier les pixels en Jussie sur l'image :

– les librairies spectrales contenant des spectres acquis sur le terrain,

– les spectres de Jussie prélevés directement sur l'image.

Cette phase doit être réalisée sans connaissance particulière des autres espèces sur le terrain. En effet, toutes les espèces présentes sur le réseau hydrographique ne sont pas forcément connues ou bien localisées. De plus, les librairies spectrales disponibles ne sont pas exhaustives, il n'y a pas de spectre de toutes les espèces du réseau hydrographique et à tous les stades phénologiques. Seule la Jussie est très bien représentée dans ces librairies acquises depuis 2008 par Agrocampus Ouest et l'IAV. Enfin, il ne faut pas oublier que cette méthode doit pouvoir être appliquée à un autre bassin versant, avec une connaissance du terrain potentiellement faible.

A partir de ces faits, il n'est pas possible de faire une classification classique telle que *Maximum de vraisemblance* <sup>12</sup> ou encore *Distance de Mahalanobis* <sup>13</sup> puisque des données

<sup>10.</sup> Établissements publics du ministère chargé du développement durable, au nombre de six en France.

<sup>11.</sup> Distribution en fréquence du rayonnement réfléchi par un objet [33].

<sup>12.</sup> Méthode statistique de classification [33]. Pour chaque échantillon (ou pixel), la probabilité d'appartenance à chacune des classes est calculée. Le pixel sera affecté à la classe pour laquelle la probabilité est la plus élevée.

<sup>13.</sup> Méthode statistique de classification [51]. Elle est semblable à la classification par maximum de vraisemblance mais suppose que les covariances de toutes les classes sont égales.

d'apprentissage ne sont pas disponibles pour toutes les espèces mais seulement pour la Jussie. Pour obtenir des résultats à partir des seuls profils spectraux de Jussie, la méthode *Spectral Angle Mapper (SAM)* [52] peut être utilisée. Cette méthode utilise un espace à *n* dimensions et compare dans cet espace l'angle entre chaque spectre de référence et ceux des pixels de l'image [51]. Plus l'angle (en radians) est petit, plus il y a de chance que le pixel considéré soit de la même classe que le spectre de référence. Les spectres sont traités comme des vecteurs et le nombre de dimensions de l'espace équivaut au nombre de bandes spectrales de l'image.

Un seuil de 0,03 radians a été fixé après plusieurs tests grâce à la connaissance de terrain (seuil ajusté empiriquement grâce aux zones connues comme étant de la Jussie). En dessous de ce seuil, les pixels sont considérés comme étant de la même classe que le spectre de référence, soit de la Jussie dans notre cas. Trois classes ont été créées pour orienter le travail du gestionnaire qui utilisera ces résultats :

- angle de 0 à 0,01 radians : probabilité très forte d'une présence de Jussie,
- angle de 0,01 à 0,02 radians : probabilité forte d'une présence de Jussie,
- angle de 0,02 à 0,03 radians : probabilité moyenne d'une présence de Jussie.

#### **2.1.5 Mise en place des alarmes**

Toujours dans le but de faciliter le travail du gestionnaire, la mise en place de diverses alarmes a été proposée. Ceci doit permettre une surveillance du bassin versant continue dans le temps.

La surveillance des plans d'eau est distincte de la surveillance des cours d'eau. Pour les plans d'eau, deux alarmes sont mises en place :

- alarme 1 PE : Plans d'eau avec présence de la classe 3 de densité de recouvrement de la végétation (entre 60 et 100 % de végétation) sans prise en compte de la ripisylve,
- alarme 2 PE : Pixels des plans d'eau suspectés comme étant de la Jussie (en prenant en compte la ripisylve) avec classe de probabilité.

Pour les cours d'eau, les deux principales alarmes sont les suivantes :

- alarme 1 CE : Tronçons avec présence de la classe 3 de densité de végétation (entre 60 et 100 % de recouvrement) sans prise en compte de la ripisylve,
- alarme 2 CE : Pixels des cours d'eau suspectés comme étant de la Jussie (en prenant en compte la ripisylve) avec classe de probabilité.

Ces alarmes permettent donc de mettre en avant les zones où la végétation est fortement présente et les zones où de la Jussie est suspectée. Pour les alarmes 1 PE et 1 CE, la ripisylve est retirée de l'analyse pour ne pas faire ressortir tous les plans d'eau et cours d'eau mais seulement ceux où il y a de la végétation ailleurs que sur les bords. Pour ce faire, le masque du réseau hydrographique sélectionné subit une érosion d'un pixel tout au long des contours. Cependant, il a été choisi de laisser la ripisylve pour les alarmes 2 PE et 2 CE dans l'attente des résultats. Si les résultats sont moins bons en prenant en compte la ripisylve, il sera également proposé de la retirer des alarmes.

Les différentes étapes pour mettre en place cette surveillance, à réaliser sous un logiciel SIG, ont été décrites très précisément dans un document pour permettre la transmission

entre les acteurs, pour éviter les erreurs d'application du protocole au fil des années et pour permettre des comparaisons inter-annuelles des résultats (Cf. annexe A page 41).

### **2.2 Résultats**

#### **2.2.1 Sélection du réseau hydrographique à étudier**

Le tableau 2.1 ci-dessous présente les données chiffrées concernant le potentiel de l'image SPOT5 de 2010 pour la mise en place d'une surveillance des plans d'eau et cours d'eau. En termes de surface <sup>14</sup>, l'image couvre un peu plus de 33 % du réseau hydrographique du bassin versant de la Vilaine. Environ 72 % de la surface du réseau hydrographique contenu dans l'image est étudiable par le satellite SPOT5. Avant application du masque, les entités *plans d'eau* sont au nombre de 5 916 sur l'image et représentent plus de 1 950 ha. Après application du masque, il reste 1 112 entités (soit environ 19 %) représentant 69 % de la surface des entités initiales de l'image. L'image contient 63,4 % de la surface des cours d'eau du bassin versant de la Vilaine et 75 % de la surface des cours d'eau de l'image est étudiable par le satellite SPOT5. L'idéal serait d'étudier 100 % du réseau mais 75 % est déjà une très bonne base de travail.

|                                         | Bassin versant | Image SPOT5 | Image masquée |
|-----------------------------------------|----------------|-------------|---------------|
| Surface totale du réseau hydrographique | $12019$ ha     | 4 054 ha    | 2 925 ha      |
| Cours d'eau (surface)                   | 3 303 ha       | 2 095 ha    | $1572$ ha     |
| Plans d'eau (surface)                   | 8 716 ha       | 1 959 ha    | 1 353 ha      |
| Plans d'eau (entités)                   | 25 339         | 5 9 1 6     | 112           |

Table 2.1 – Données chiffrées sur l'étude à l'échelle large

N.B : Le réseau hydrographique sur l'image SPOT5 de 2010 correspond au réseau complet (avant traitement) et le réseau sur l'image masquée correspond au réseau hydrographique sélectionné pour l'étude.

#### **2.2.2 Pourcentage de couverture de la végétation**

Comme indiqué dans la méthodologie, une classification par Maximum de vraisemblance a été réalisée sur l'image masquée pour distinguer deux classes : eau et végétation (2 500 pixels d'apprentissage, kappa de 1 et overall accuracy de 100 %). La classe *eau* a servi de masque pour obtenir la valeur *NDV Ieau* nécessaire pour calculer l'indice FVC (moyenne du NDVI sur la classe eau = -0,18). La valeur maximale du NDVI sur l'image masquée est de 0,83.

L'indice FVC varie entre 0 et 99 % sur le réseau hydrographique sélectionné pour l'étude et la valeur moyenne est de 19 %. Les statistiques concernant les classes de FVC sont présentées tableau 2.2 page 18. Sur le réseau hydrographique sélectionné, la classe *60 à 100 % de végétation* représente 384 ha soit 12,8 % de ce qui est étudié. Il est notable que

<sup>14.</sup> Il aurait été intéressant de donner les résultats en termes de linéaire au lieu des surfaces mais aucune solution SIG n'a été trouvée pour calculer un linéaire à partir de polygones, mis à part la création de lignes à la main, ce qui aurait pris beaucoup trop de temps.

l'aire indiquée de la zone étudiée avec cet indice (2 990 ha) est différente de l'aire présentée dans le tableau 2.1 page 17 pour le réseau hydrographique sélectionné (2 925 ha). Ceci est dû à l'application de la couche vecteur en tant que masque sur l'image SPOT5 car les pixels ne sont pas découpés exactement selon le vecteur. Ils sont sélectionnés s'ils rentrent dans les polygones de la couche vecteur, même si ce n'est qu'en partie. La carte des deux alarmes (plans d'eau et cours d'eau) est présentée figure 2.5 page 19.

|               | Ripisylve (ha) |                       |          | Sans ripisylve (ha) |         |          |
|---------------|----------------|-----------------------|----------|---------------------|---------|----------|
| <b>FVC</b>    | Somme          | Moyenne               | Somme    | Moyenne             | Total   | soit :   |
| 0 à 30 $%$    | 463            | $0,35$ (ou 35 pixels) | 1 7 4 7  | 1,37                | 2 2 1 0 | 74 %     |
| $30$ à $60\%$ | 242            | $0,03$ (ou 3 pixels)  | 154      | 0,08                | 396     | $13.2\%$ |
| 60 à 100 %    | 146            | $0.04$ (ou 4 pixels)  | 238      | 0,52                | 384     | $12.8\%$ |
| Total         | 851            |                       | 2 1 3 9  |                     | 2 9 9 0 |          |
| soit :        | 28,5 %         |                       | $71,5\%$ |                     |         | 100 %    |

Table 2.2 – Données concernant l'indice FVC sur le réseau hydrographique sélectionné

N.B : La mention *ripisylve* est relative aux zones enlevées lors de l'application de l'érosion sur le masque correspondant au réseau hydrographique sélectionné pour l'étude par SPOT5. La mention *sans ripisylve* correspond au réseau hydrographique sélectionné érodé. La *Somme* correspond à la surface totale représentée par la classe de FVC indiquée à gauche alors que la *Moyenne* représente la surface moyenne des « taches » de cette classe.

#### **2.2.3 Détection de la Jussie dans le bassin versant**

Après avoir calculé l'indice FVC sur le réseau hydrographique sélectionné pour l'étude, seuls les pixels correspondant à la classe 2 et 3 de FVC ont été conservés (30 à 60 % et 60 à 100 % de végétation) pour mettre en place une identification de la Jussie. Ceci a été réalisé en relevant des spectres sur l'image là où la présence de Jussie est certaine (Glénac, Gannedel et Murin).

Les spectres choisis sont présentés figure 2.6 page 20. Ceux de la Jussie de Murin et Gannedel (classe 3 de FVC) sont fortement semblables donc un seul a été conservé pour l'identification. Les deux spectres sur Glénac (classe 2 et 3 de FVC) ont été conservés. Aucun pixel de Jussie n'est retrouvé pour Gannedel et Murin en classe 2 de FVC. L'identification de la Jussie n'a pas été réalisée à partir des spectres des librairies spectrales car des tests ont montré que cela ne fonctionne pas sur cette image SPOT5 (Cf. annexe B page 46). Une connaissance minimale de terrain est donc essentielle dans ce cas d'étude.

Les résultats sont présentés tableau 2.3 page 20. La Jussie identifiée représente 5,9 % de la surface en classe 2 et 3 de FVC (46,3 ha sur 780 ha au total) et 1,5 % du réseau hydrographique étudié sur l'emprise de l'image de 2010. La carte générale des résultats n'est pas présentée dans ce rapport car les pixels ne sont pas visibles sur la carte à l'échelle utilisée mais un exemple sur Glénac est présenté figure 2.7 page 21.

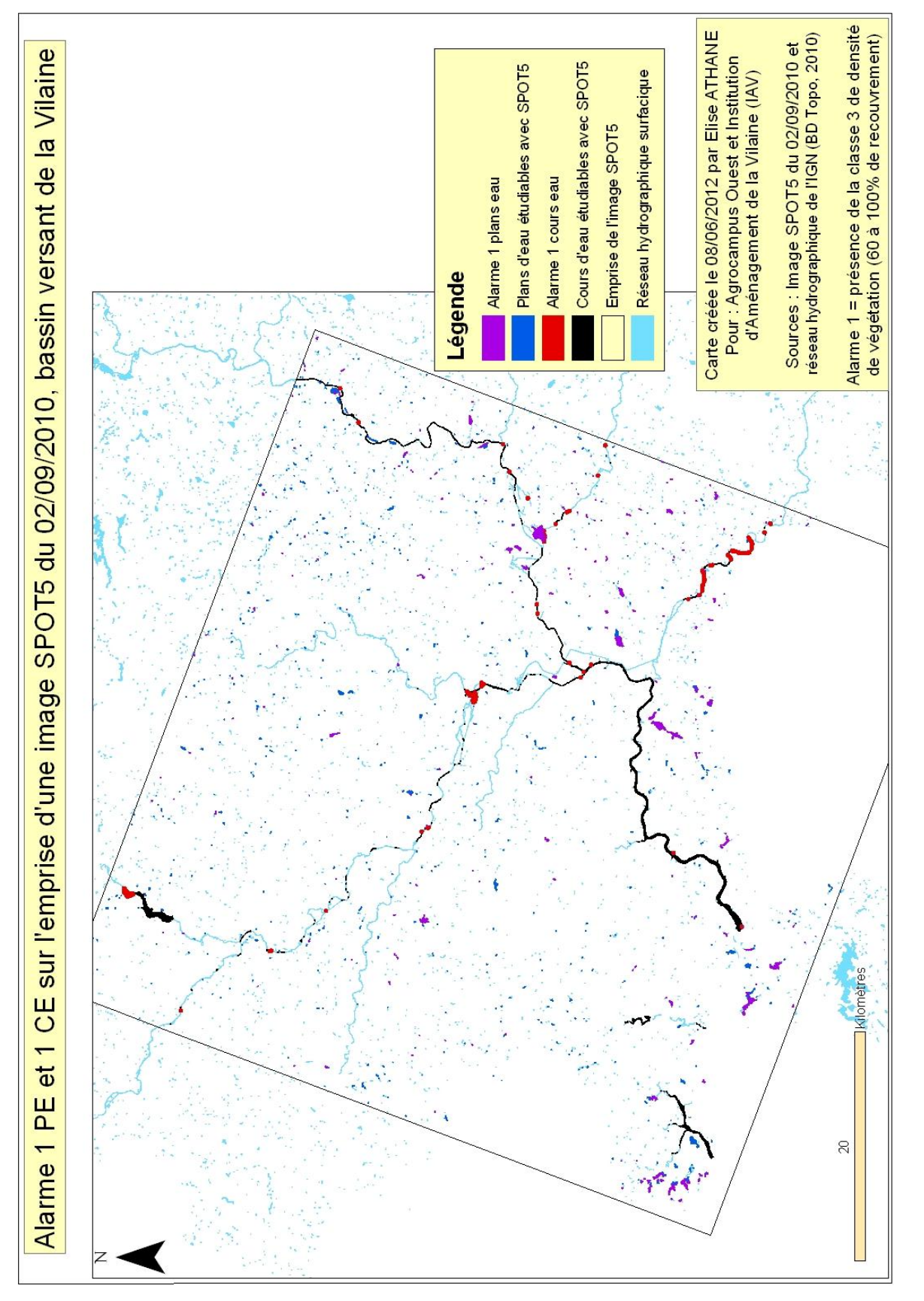

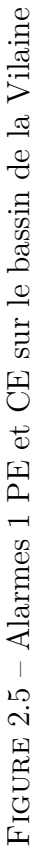

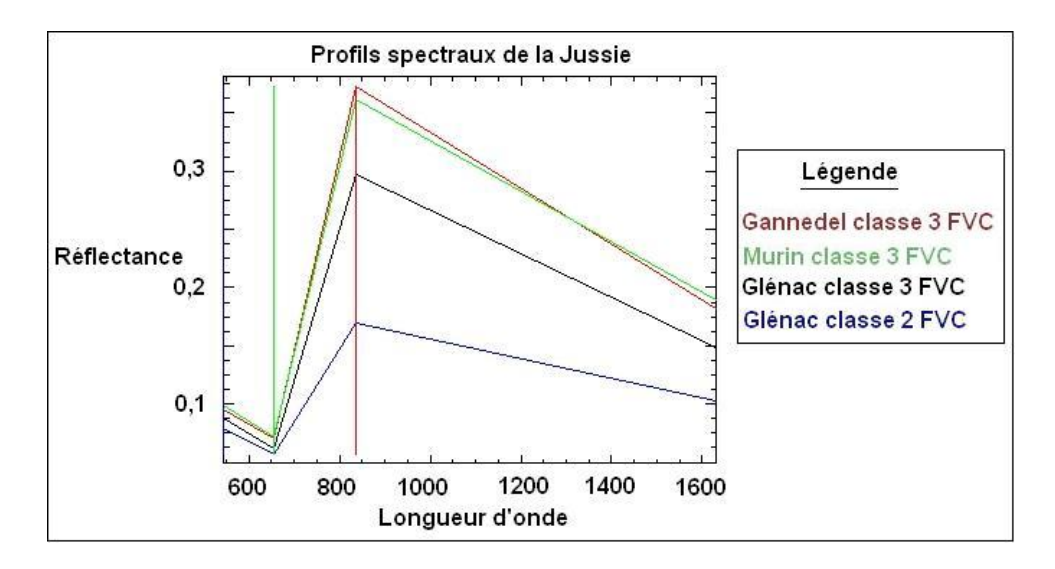

Figure 2.6 – Spectres de la Jussie présente sur l'image SPOT5 du 02/09/2010

|                        | Plans d'eau (ha) | Cours d'eau (ha) | Total (ha) | soit : |
|------------------------|------------------|------------------|------------|--------|
| Probabilité très forte | $2.3\,$          | J.8              | 3,1        | 6,7%   |
| Probabilité forte      | 11,8             |                  | 15,9       | 34,3 % |
| Probabilité moyenne    | 20,3             | $7.0\,$          | 27.3       | 59 %   |
| Total                  | 34,4             | 11.9             | 46,3       |        |
| soit :                 | 74,3 %           | $25.7\%$         |            | 100 %  |

Table 2.3 – Résultats concernant les pixels identifiés en Jussie

Parmi les pixels identifiés en Jussie sur l'image SPOT5, au nombre de 4 630 lorsque la ripisylve est incluse dans l'analyse, 200 pixels ont été tirés au hasard pour validation. Ce nombre a été choisi pour avoir une bonne représentativité de l'image et pour obtenir un intervalle de confiance restreint. En effet, la théorie des sondages [53] indique les règles suivantes lorsque le sondage est aléatoire (tous les individus ont la même chance de faire partie de l'échantillon) :

- Il est possible de connaitre les caractéristiques de la population à partir de celles de l'échantillon ;
- Cette connaissance est une estimation : l'information exacte calculée dans l'échantillon permet de déterminer la fourchette, ou intervalle de confiance, dans lequel se situe la valeur correspondante pour la population totale. Le risque d'erreur de l'estimation peut être contrôlé ;
- Pour un niveau de risque donné, l'imprécision de l'estimation dépend de la taille de l'échantillon et de la proportion observée dans l'échantillon. Les grands échantillons sont préférables aux petits, mais l'effet de l'accroissement de l'échantillon est de moins en moins sensible.

L'intervalle de confiance (équation 2.2 page 21) ne dépend que de la proportion p observée et de la taille n de l'échantillon. Le facteur multiplicateur 1,96 correspond à l'acceptation d'un risque d'erreur de 5 %. Pour passer à 1 % de risque d'erreur, il faut remplacer 1,96 par 2,58.

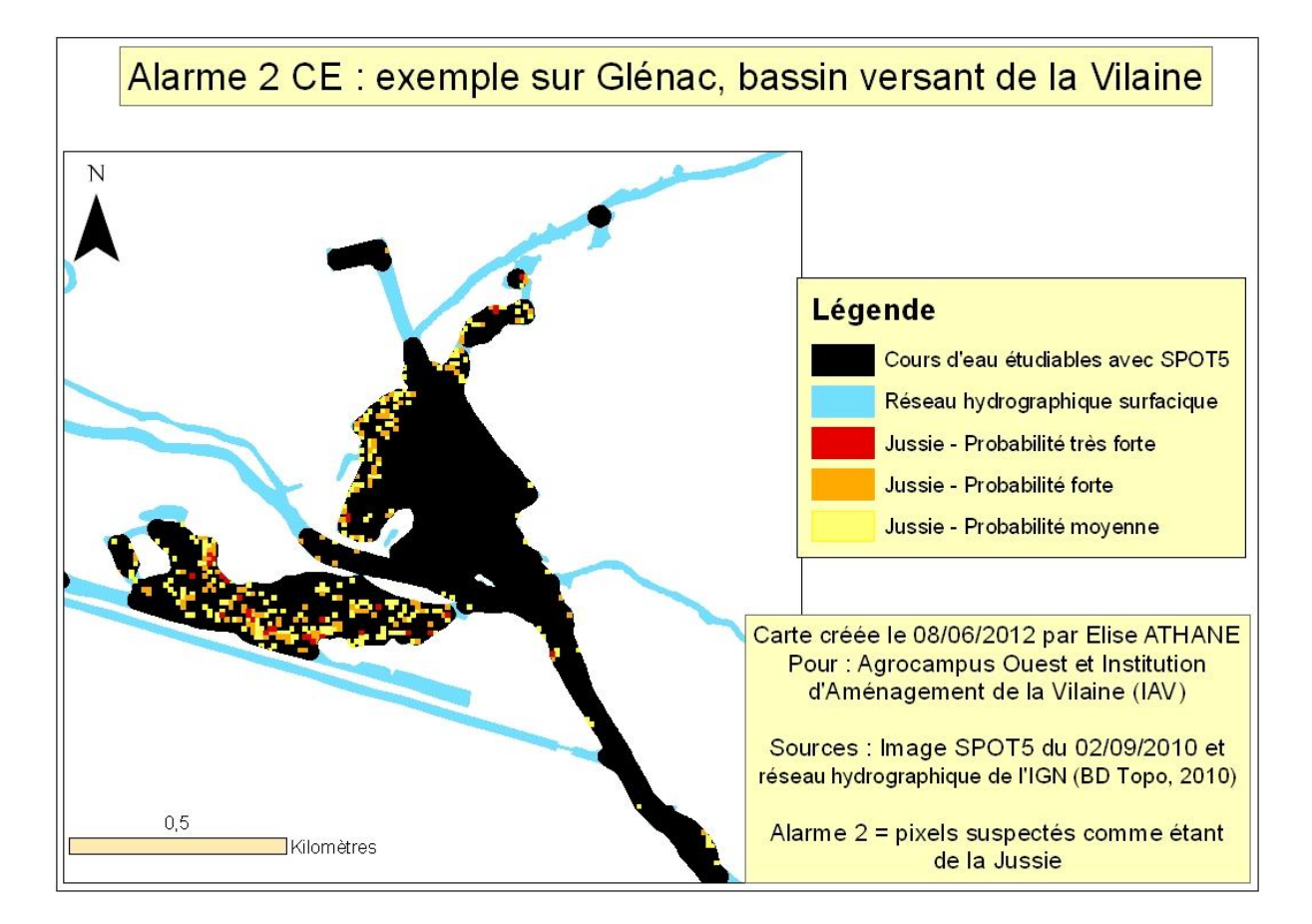

Figure 2.7 – Pixels identifiés en Jussie : exemple sur Glénac

$$
Intervalle de confiance (\%) = 1,96 \times \sqrt{\frac{p \times (100 - p)}{n}}
$$
 (2.2)

La validation a été effectuée principalement à l'aide de la connaissance du gestionnaire mais également à l'aide des images HySpex de 2010 et au cours de déplacements sur le terrain. Les 200 pixels tirés au hasard n'ont pas pu être tous vérifiés (pour une question de temps ou de localisation). Les résultats concernant les 156 pixels vérifiés parmi ceux identifiés en Jussie suite à l'analyse sont présentés figure 2.8 page 22. Les intervalles de confiance sont présentés dans le tableau 2.4 page 22. Par exemple, sans prendre en compte la ripisylve dans l'analyse, 83,3 % des pixels tirés au sort parmi les 108 pixels identifiés en Jussie sont réellement en Jussie sur le terrain. Comme expliqué précédemment, les résultats peuvent être extrapolés à l'image car les pixels ont été tirés au sort. On considère donc que sur la totalité des pixels identifiés en Jussie sur l'image SPOT5, une fois la ripisylve retirée, entre 76,3 et 90,3 % de ces pixels sont bien identifiés. Avec un risque d'erreur de 1 %, l'intervalle de confiance devient 9,3 % au lieu de 7 %.

De plus, 136 pixels des classes 2 et 3 de FVC non identifiés en Jussie ont été vérifiés sur le terrain (parmi 200 tirés au sort au départ). Un seul de ces pixels s'est avéré être de la Jussie. Selon la théorie des sondages, on peut conclure que, sur l'image de départ, entre 0 et 2,2 % des pixels non identifiés en Jussie sont en fait de la Jussie sur le terrain. La méthode proposée détecte donc la quasi totalité des pixels en Jussie.

Table 2.4 – Résultats généraux et intervalles de confiance pour un risque d'erreur de 5 %

|                           |             | Ripisylve prise en compte   Ripisylve non prise en compte |
|---------------------------|-------------|-----------------------------------------------------------|
| Nombre de pixels vérifiés | 156         | 108                                                       |
| Nombre de bonnes réponses | 57.7 %      | 83.3 %                                                    |
| Intervalle de confiance   | $+/- 7.8\%$ | $+/- 7\%$                                                 |

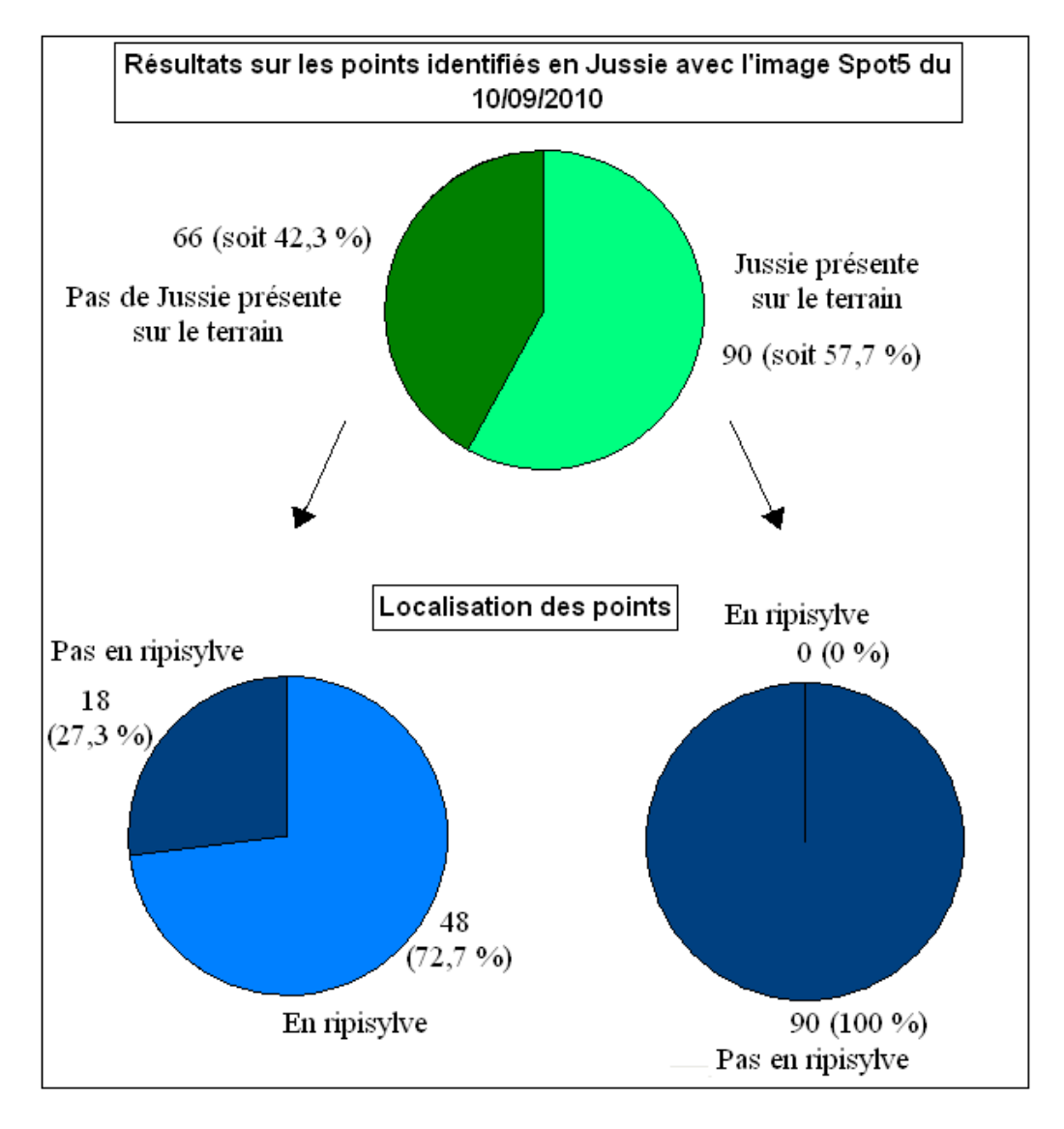

Figure 2.8 – Résultats concernant les points identifiés comme étant de la Jussie après traitement de l'image SPOT5 du 02/09/2010

### **2.3 Limites**

Comme décrit dans la section précédente, ce travail a l'échelle large présente de bons résultats et des potentialités importantes. Cependant, quelques limites peuvent être relevées :

- un biais lors de la vérification des pixels en Jussie sur le terrain,
- une qualité moyenne de la couche SIG *réseau hydrographique surfacique*,
- une taille des pixels de l'image SPOT5 trop importante.

La majorité des pixels en Jussie ont été validés par la connaissance du gestionnaire de l'IAV et par les images HySpex de 2010 disponibles sur les trois sites d'étude. Cependant, certains pixels ont dû être vérifiés sur le terrain (33 des 156 pixels identifiés en Jussie par l'analyse, soit 21 %). Il est évident que la situation a pu changer en deux ans (image de 2010, terrain en 2012), ce qui peut introduire un biais dans les résultats.

La qualité de la couche SIG *réseau hydrographique surfacique* de l'IGN – BD Topo de 2010 – constitue la deuxième limite de cette étude. En effet, les contours des cours d'eau et plans d'eau sont parfois mal positionnés, ce qui fait que la ripisylve est parfois prise en compte dans l'analyse, et ce même après érosion de l'image. De plus, certains étangs sont absents de cette couche ou il manque parfois des zones importantes. L'analyse à l'échelle large n'est donc pas tout à fait complète.

Enfin, la taille des pixels de l'image SPOT5 est importante (10 m), ce qui fait que beaucoup de plans d'eau et de tronçons de cours d'eau ne peuvent pas être étudiés (ceux ne contenant pas un carré de 30 m par 30 m au minimum). De plus, il n'est pas possible de repérer les petits foyers de Jussie car un seul pixel d'une image SPOT5 représente 100 m<sup>2</sup> donc ces foyers sont en mélange avec de l'eau dans le pixel, ce qui change le profil spectral obtenu.

Le chapitre suivant aborde le travail à l'échelle fine sur la Jussie dans le bassin versant de la Vilaine.

# **Chapitre 3**

## **Télédétection : échelle fine**

Après avoir localisé la Jussie suite à des observations de terrain ou grâce au travail à l'échelle large mené sur un bassin versant, il est nécessaire d'approfondir les connaissances sur cette espèce pour apprendre à mieux la gérer. Un travail à une échelle fine est donc nécessaire pour tendre vers un diagnostic détaillé. Il est par exemple intéressant de créer un modèle pouvant prédire le développement de la Jussie et mettre en avant des zones à risques qu'il convient de surveiller. Pour cela, il faut une connaissance approfondie du terrain (relief précis, variation de la hauteur d'eau au fil de l'année, etc.) et de l'espèce en question. L'étude de la Jussie est donc une première étape vers la modélisation de son développement et de son comportement vis à vis des autres espèces et du milieu.

La première partie de ce chapitre présente les travaux en termes de cartographie de la Jussie. Une deuxième partie expose une analyse faite sur deux années consécutives : la détection de changements. Enfin, les possibilités de calcul des variables biophysiques sont présentées et l'état des travaux en la matière est détaillé.

### **3.1 Cartographie de la Jussie**

Une cartographie précise de la Jussie est indispensable à son étude. En effet, les cartes créées à partir d'images spatiales ou aériennes servent de base à diverses analyses et calculs. Une bonne cartographie est donc indispensable pour ne pas fausser les analyses.

En 2010 et en 2011, des images aériennes ont été acquises sur les sites d'étude de la Jussie du bassin versant de la Vilaine (présentés section 1.3.3 page 7). Ces images ont une résolution spatiale très importante (1 m). En effet, selon Huang et Asner [54], l'approche de télédétection la plus pertinente pour la détection de plantes invasives est l'utilisation des images de haute et très haute résolution spatiale. Une telle résolution est nécessaire car il est évident que plus elle est importante plus les résultats tirés peuvent être précis (peu de mélanges dans les pixels de l'image).

De plus, les images acquises sont hyperspectrales, c'est à dire qu'elles contiennent un grand nombre de bandes spectrales (160 bandes). L'utilisation de telles images permet de bien différencier les espèces invasives des autres [54]. En effet, elles fournissent des profils spectraux précis des espèces végétales et permettent donc une classification de l'image plus aisée qu'avec les images multispectrales (seulement quelques bandes : 4 en général) [55].

Le but des travaux réalisés cette année était de tester une nouvelle méthode de classification : les Machines à Vecteurs Supports (ou SVM) [56]. Selon Cristianini et Shawe-Taylor [57], cette méthode de classification très puissante a aujourd'hui détrôné de nombreuses autres méthodes dans une large gamme d'applications.

#### **3.1.1 Méthodologie**

Une image hyperspectrale du site de Glénac a été utilisée pour tester différentes classifications. Ce site a été choisi car la végétation y est connue, des pixels pour les phases d'apprentissage et de validation de la classification sont donc disponibles. Les caractéristiques de l'image sont les suivantes :

- acquisition par la société Actimar le 13 septembre 2010 à 11h24 avec le capteur HySpex VNIR (altitude de 2 600 m),
- 160 bandes spectrales entre 400 et 1 000 nm (FWHM ou largeur à mi-hauteur de 4,5 nm) et pixel de 1m,
- image corrigée géométriquement, atmosphériquement et géoréférencée dans le système WGS-84 projection UTM zone 30N.

Comme pour le travail à l'échelle large, un masque a été appliqué sur l'image pour ne traiter que la végétation présente sur le réseau hydrographique surfacique (BD Topo de l'IGN, 2010). Pour chaque classe sur l'image (Eau, Jussie, Nénuphar et Végétation autre), le nombre de pixels utilisés pour les tests de classification est présenté tableau 3.1 page 25. Ces pixels correspondent à des vérités terrain établies avec le gestionnaire du site. Leur localisation est présentée annexe C page 49.

| Classe           | Pixels pour l'apprentissage | Pixels pour la validation |
|------------------|-----------------------------|---------------------------|
| Eau              | 802                         | 516                       |
| Jussie           | 222                         | 166                       |
| Nénuphar         | 197                         |                           |
| Végétation autre | 208                         | 106                       |

Table 3.1 – Données d'apprentissage et de validation pour les classifications

N.B : La classe *Végétation autre* est un mélange de plusieurs espèces (glycérie, carex, baldingère, etc.). Ces espèces n'ont pas été sujettes à l'acquisition de vérités terrain précises.

Les résultats de trois méthodes ont été comparés dans ces travaux (classification réalisées sous le logiciel ENVI 4.6.1) :

- classification par maximum de vraisemblance,
- classification par distance de Mahalanobis,
- classification par machine à vecteurs supports (SVM).

Les deux premières méthodes ont été choisies car ce sont celles qui offrent les meilleurs résultats pour l'étude de la Jussie sur le bassin pour le moment. Ces méthodes ont déjà été définies section 2.1.4 page 15. Les SVM ont été créées en 1996 par Vapnik [56]. Ce sont des systèmes d'apprentissage qui cherchent à séparer les données par un hyperplan [57]. Un hyperplan est défini comme un sous espace affine (droite ou plan) qui divise l'espace en deux parties correspondant aux données de deux classes distinctes. Cette méthode de classification repose sur l'utilisation de fonction *kernel* (ou fonction noyau) et sur la notion de marge de séparation maximale. Si les données ne sont pas linéairement séparables, l'espace de représentation des données en entrée est modifié en un espace de plus grande dimension dans le but de trouver un hyperplan séparateur. Ceci est réalisé par la fonction noyau. L'idée est ensuite de maximiser la marge qui correspond à la distance entre l'hyperplan et les échantillons les plus proches communément appelés vecteurs supports.

Les deux premières méthodes de classification n'acceptent que peu de bandes pour fonctionner (au moins une de moins que le nombre de pixels contenus dans la classe d'apprentissage la moins représentée, celle du Nénuphar dans ce cas d'étude). Une diminution du nombre de bandes spectrales a donc été réalisée par la méthode appelée Minimum Noise Fraction <sup>15</sup>. Les quinze premières bandes contenant la majorité de l'information ont été retenues pour les classifications.

Enfin, divers paramètres sont à renseigner pour la classification SVM :

- la fonction *kernel* (ou fonction noyau) : fonction qui va transformer l'espace de représentation des données en entrée en un espace de plus grande dimension où le but est de trouver une séparatrice linéaire. Il existe quatre types de fonction noyau : linéaire, polynomial, radial ou sigmoïde (par défaut dans ENVI : radial),
- le paramètre gamma : paramètre de la fonction noyau (par défaut égal à 1/nombre de bandes spectrales soit 0,07 pour l'image de Glénac),
- la pénalité : compromis entre la minimisation de l'erreur et la marge entre les classes. Plus il est important et plus il y aura minimisation de l'erreur mais moins la marge sera grande (par défaut : 100),
- le niveau pyramidal : niveau auquel va se faire la classification. Ce paramètre est propre au logiciel ENVI. Par défaut, il vaut zéro, ce qui veut dire que la classification se réalise selon la résolution de l'image. Plus cette valeur est augmentée, moins la classification prend de temps et plus elle est lissée,
- le seuil de probabilité : seuil en dessous duquel un pixel ne sera pas classé (0 par défaut, ce qui veut dire que tous les pixels seront classés).

Différentes classifications ont été réalisées en faisant varier certains de ces paramètres. Le niveau pyramidal n'a pas été modifié pour que la classification se fasse toujours à pleine résolution. De plus, le seuil de probabilité n'a pas été modifié pour que tous les pixels soient classés à chaque fois.

Les performances des classifications ont été comparées à l'aide de deux indicateurs : l'indice de *Kappa* et l'indice *Overall accuracy*. Ces deux indices sont calculés à partir des pixels extraits pour la validation de la méthode. L'indice de Kappa représente le pourcentage d'erreurs évitées par la méthode par rapport à une classification aléatoire alors que l'indice Overall Accuracy représente le pourcentage de pixels correctement classés. Une validation croisée a été effectuée. Les vérités terrain ont été mélangées dans chaque classe puis à nouveau réparties en deux paquets, calibration et validation, en gardant toujours les mêmes proportions. Ainsi, les résultats sont des moyennes de quatre tests pour chaque méthode de classification.

<sup>15.</sup> La méthode du Minimum Noise Fraction est une double Analyse en Composante Principale (ACP) permettant de réduire le bruit et de concentrer la majorité des informations de l'image sur quelques bandes [51].

#### **3.1.2 Résultats**

Les résultats des classifications sont présentés tableau 3.2 ci-dessous et les cartes résultantes sont exposées figure 3.1 page 28. Les trois classifications présentent de très bons résultats. De prime abord, la classification par SVM semble légèrement moins performante que les autres. Cependant, ces résultats sont ceux obtenus avec les paramètres par défaut du logiciel.

Table 3.2 – Résultats des trois classifications comparées (validation croisée, moyenne de quatre tests)

| Classification           | Kappa | Overall accuracy | Temps moyen par test |
|--------------------------|-------|------------------|----------------------|
| Maximum de vraisemblance |       | $100\%$          | 1 minute             |
| Distance de Mahalanobis  | 0.99  | 99,54%           | 1 minute             |
| <b>SVM</b>               | 0.97  | $98,26\%$        | $10$ à $15$ minutes  |

La classification par SVM a été testée avec différents paramètres gamma  $(0.0007)$ ; 0,007 ; 0,07 (défaut) et 0,7). Il est notable qu'une variation du paramètre gamma n'entraine aucune différence sur les résultats. En effet, les deux indices mesurant l'efficacité d'une classification n'ont pas varié. Le paramétrage par défaut du logiciel ENVI semble donc tout à fait correct dans ce cas.

Les conclusions concernant la pénalité ne sont pas les mêmes. En effet, comme l'indique le tableau 3.3 ci-dessous, ce paramètre a de l'influence. Plus il augmente et meilleurs sont les résultats, jusqu'à une saturation pour une pénalité de 10 000. Ici, la pénalité par défaut (100) n'est pas la meilleure. Cela montre l'importance d'effectuer plusieurs tests pour avoir les meilleures classifications possibles.

| Pénalité       | Indice de kappa | Overall accuracy |
|----------------|-----------------|------------------|
|                | 0,95            | 97,11%           |
| 10             | 0,96            | 97,80%           |
| $100$ (défaut) | 0,97            | 98,26%           |
| 1.000          | 0,98            | 99,42%           |
| 10.000         | 0,99            | 99,88%           |
| 100.000        | 0,99            | 99,88%           |

Table 3.3 – Résultats du SVM avec différentes pénalités

Des tests ont également été réalisés avec les fonctions noyaux de type polynomial et sigmoïde. La fonction sigmoïde avec les paramètres par défaut donne un kappa de 0,96 et un overall accuracy de 97,6 %. Une pénalité de 1 000 donne un kappa de 0,98 et un overall accuracy de 99,16 %. Les résultats sont donc légèrement moins bons qu'avec la fonction noyau de type radial. La fonction de type polynomial avec un degré de 2 donne exactement les mêmes résultats que la fonction de type radial. Le même constat est fait avec une fonction de type polynomial de degré 4.

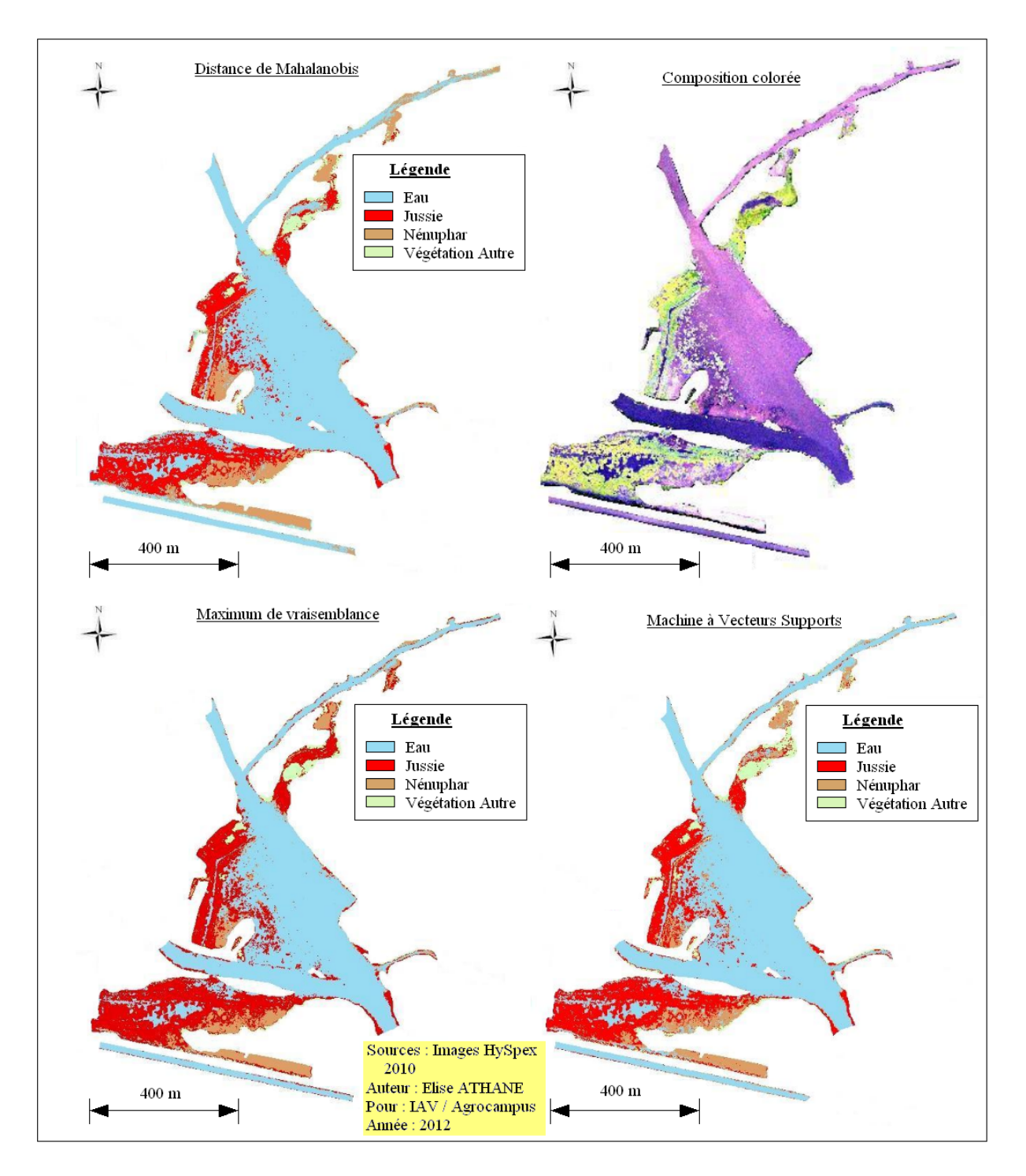

Figure 3.1 – Cartes résultantes des trois classifications comparées

Les tests sur la zone de Glénac pour identifier la jussie n'ont pas permis de démontrer que la méthode de classification par SVM est la meilleure. En effet, les résultats en conservant les paramètres par défaut du logiciel ENVI sont moins bons que les résultats obtenus à l'aide des deux autres méthodes de classification : maximum de vraisemblance et distance de Mahalanobis. De plus, de nombreux tests sont nécessaires afin de régler les paramètres pour obtenir une classification aussi bonne avec le SVM qu'avec les deux autres méthodes, ce qui est très coûteux en temps.

Ces résultats peuvent être engendrés par le fait que la zone de Glénac est relativement simple à classifier. En effet, il y a peu de classes et ces classes sont facilement séparables selon le coefficient de Jeffries-Matusita donné par ENVI (coefficient égal à 2, le maximum, ce qui veut dire que toutes les classes sont facilement séparables les unes des autres). Dans cette hypothèse, des tests ont été réalisés sur un autre site plus compliqué du bassin versant de la Vilaine (Isac) où une partie de la jussie est terrestre et donc à différencier de la prairie. Cependant, là encore, les résultats obtenus par les méthodes simples de classification sont meilleurs que ceux obtenus par SVM.

#### **3.1.3 Limites**

Ces tests de classification ont confirmé un fait déjà relevé dans le programme de recherche IAV/Agrocampus : la méthode la plus performante pour cartographier la Jussie à partir d'images HySpex est la classification par maximum de vraisemblance (suivi de peu par la distance de Mahalanobis). La classification par SVM ne donne pas de meilleures performances dans ce cas d'étude. Cependant, maintenant qu'elle est connue, la méthode pourra à nouveau être testée sur d'autres cas d'études si les classifications classiques n'apportent pas de bons résultats. La cartographie à partir d'images aériennes ou satellitales présente une limite ou difficulté principale : l'acquisition de vérités terrain. En effet, pour réaliser les classifications, un minimum de connaissance est nécessaire. Dans l'idéal, il faut acquérir les vérités terrain pour chaque classe à cartographier au moment de l'acquisition de l'image, et ce de façon bien répartie sur l'image. Lorsque ces vérités ne sont pas disponibles, il est possible d'utiliser des librairies spectrales (Cf. annexe B page 46) mais celles-ci doivent également être créées à partir de campagnes de terrain.

A partir de deux cartographies (ou d'une série), il est possible d'effecteur une détection de changements. La section suivante explique le principe et présente son application sur la zone d'étude de Glénac.

### **3.2 Détection de changements**

#### **3.2.1 Définitions**

Le changement est défini comme une modification de la surface de la couverture végétale [58] ou encore comme un mouvement spectral et/ou spatial d'une entité végétale à travers le temps [59]. La détection de changements se définit comme la quantification de phénomènes temporels à partir d'images multi-dates [60]. Les méthodes de détection de changements digitales sont apparues car l'analyse visuelle est difficile à reproduire. En effet, différents interprètes donnent différents résultats. De plus, les méthodes digitales permettent de prendre en compte des données dans les domaines non-optiques du spectre

(proche infrarouge, moyen infrarouge, etc.). Deux étapes sont essentielles avant une telle opération : un géoréférencement précis ainsi qu'une correction atmosphérique des images.

Un acteur de l'environnement a souvent besoin de connaître l'évolution de l'occupation des sols ou des couverts végétaux pour prendre des décisions. La mise en place d'actions dépend de ces changements. La détection de changements entre deux ou plusieurs images aériennes ou satellitales permet de caractériser les changements en termes de surface d'occupation d'une espèce par exemple. Elle permet aussi d'étudier les compétitions entre espèces végétales.

Classiquement, les méthodes de détection de changements sont classées en deux grands groupes [60] : les analyses bi-temporelles (étude entre deux années) et les analyses de séries temporelles. Les analyses entre deux années se font préférentiellement sur des images prises l'été ou l'hiver, lorsqu'il existe une relative stabilité phénologique [61]. Pour les analyses de séries temporelles, il y a moins de problèmes liés au stade phénologique des végétaux car les données sont collectées tout au long des saisons de croissance végétale.

L'outil *Détection de changements* du logiciel ENVI 4.6.1 a été testé sur un des sites d'étude du bassin versant de la Vilaine (Glénac) pour étudier les possibilités offertes concernant le suivi de la Jussie. Cette zone a été choisie pour la même raison que dans la section précédente, car elle est relativement bien connue du gestionnaire, ce qui aide à la validation et l'interprétation des résultats.

#### **3.2.2 Méthodologie**

La méthode testée dans ce rapport est une méthode post-classification bi-temporelles. Les images disponibles sont :

– image HySpex VNIR du 13/09/2010 (160 bandes spectrales, pixel de 1m),

– image HySpex VNIR du 28/08/2011 (160 bandes spectrales, pixel de 1m).

L'image de Glénac de 2011 a les mêmes caractéristiques que celle de 2010, déjà présentées section 3.1.1 page 25.

Pour effectuer la détection entre les deux années consécutives à l'aide du logiciel ENVI, il est nécessaire de faire une classification au préalable. La même méthode a été utilisée pour les deux images (maximum de Vraisemblance) car elle a montré de bons résultats dans les tests relatifs à la classification d'images.

Avant d'appliquer cette classification, les images ont subi une réduction du bruit et du nombre de dimensions spectrales à l'aide de la méthode du *Minimum Noise Fraction*. Les quinze premières bandes ont été conservées pour la classification. Le nombre de pixels utilisés pour l'apprentissage et la validation sont présentés tableau 3.4 page 31. Leur localisation est présentée annexe D page 50. Par rapport aux tests précédents, une nouvelle classe a été ajoutée : la *Jussie en rosette*. En effet, il a été constaté que la classe *Nénuphar* était sur-représentée sans cette classe. Par conséquent, la classe anciennement nommée *Jussie* est maintenant nommée *Jussie dressée*. Une fois de plus, le réseau hydrographique surfacique a été utilisé comme masque sur les images pour la classification.

Après avoir obtenu de bons résultats sur les deux classifications, la détection de changements est mise en place avec l'outil *Change detection statistics*. La classification de 2010 sert d'état initial et la classification de 2011 d'état final. Un à un, les pixels sont comparés pour voir s'ils ont changé de classe ou au contraire s'ils appartiennent toujours à la même. Les résultats peuvent être donnés en pourcentage, en surface ou en nombre de pixels.

|                  | Eau  | Jussie dressée | Jussie en rosette | Nénuphar | Végétation autre |
|------------------|------|----------------|-------------------|----------|------------------|
| Calibration 2010 | 802. | 349            |                   | 127      | 208              |
| Validation 2010  | 516  | 150            |                   |          | 106              |
| Calibration 2011 | 843  | 349            | 58                | 107      | 208              |
| Validation 2011  | 494  | 150            |                   | 75       | 122              |

Table 3.4 – Nombre de pixels utilisés pour les classifications de 2010 et 2011

N.B : Le nombre de pixels peut être différent d'une année à l'autre pour la même classe car la végétation a évolué et les pixels utilisés en 2010 pour une classe A n'appartiennent plus forcément à la classe A en 2011.

#### **3.2.3 Résultats**

Les deux classifications ont obtenu de très bons résultats (pour les deux : indice de Kappa = 1 et Overall Accuracy = 100 %). Elles sont présentées figure  $3.2$  ci-dessous. Les résultats obtenus pour la détection de changements à Glénac entre 2010 et 2011 sont présentés tableau 3.5 page 32.

La surface de la classe *Eau* a diminué de 4,2 % (passage de 18,6 à 17,8 ha) alors que les surfaces des classes *Jussie dressée* et *Jussie en rosette* ont augmenté respectivement de 1,8 % (passage de 10,7 à 10,9 ha) et 52,2 % (passage de 1,8 ha à 2,8). Au total, la surface en Jussie a progressé de 9,2 % (passage de 12,5 à 13,7 ha). La classe *Végétation autre* a également progressé avec une augmentation de 21,1 % (passage de 1,1 à 1,3 ha). La surface de la classe *Nénuphar* a diminué de 43,7 % (passage de 2,1 à 1,5 ha).

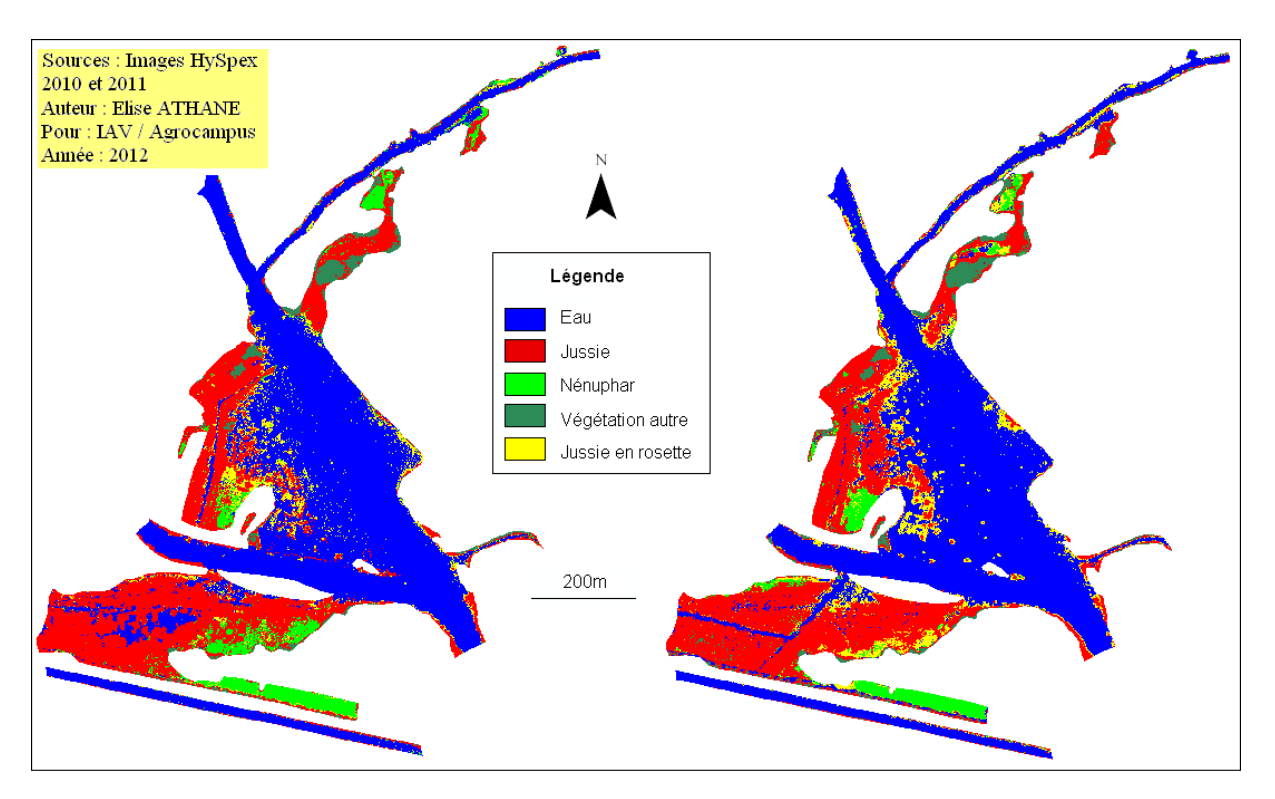

Figure 3.2 – Classifications de l'image de Glénac de 2010 et 2011

|                         |                   | Etat initial (2010) |            |                   |         |          |         |
|-------------------------|-------------------|---------------------|------------|-------------------|---------|----------|---------|
|                         |                   | Jussie              | Végétation | Jussie en         | Eau     | Nénuphar | Total B |
|                         |                   | dressée             | autre      | rosette           |         |          |         |
| $\widehat{\phantom{m}}$ | Jussie dressée    | 80 378              | 2 7 3 5    | 6 3 8 3           | 13 606  | 5 6 5 6  | 108 758 |
| (2011)                  | Végétation        | 4 9 8 1             | 7 5 1 5    | 178               | 343     | 189      | 13 206  |
|                         | autre             |                     |            |                   |         |          |         |
|                         | Jussie en rosette | 8 2 2 3             | 282        | 4 689             | 10 773  | 3 9 3 7  | 27 904  |
| final                   | Eau               | 9603                | 301        | 5 9 7 4           | 160 604 | 1977     | 178 459 |
|                         | Nénuphar          | 3613                | 67         | 1 1 1 0           | 584     | 9 2 3 4  | 14 608  |
| État                    | Total A           | 106 798             | 10 900     | 18 334            | 185 910 | 20 993   |         |
|                         | Changement        | 26 240              | 3 3 8 5    | 13 645            | 25 306  | 11 759   |         |
|                         | Différence        | $+1960$             | $+2306$    | 9 5 7 0<br>$^{+}$ | - 7 451 | $-6385$  |         |

Table 3.5 – Résultats de la détection de changements sur Glénac entre 2010 et 2011 (en pixels ou m<sup>2</sup> , HySpex)

N.B : Pour chaque colonne (ou classe de l'état initial), la distribution est donnée en ligne pour les classes de l'état final. Par exemple, les 3 613 m<sup>2</sup> qui étaient en Jussie en 2010 sont passés en Nénuphar en 2011. Le Total A représente le nombre de pixels (ou m<sup>2</sup> pour HySpex) pour chaque classe en 2010 alors que le Total B est pour 2011. Le Changement correspond au nombre de pixels de la classe à l'état initial qui ont changé de classe à l'état final. Par exemple, 3 385 pixels qui étaient classés en *Végétation autre* en 2010 ont changé de classe en 2011. La Différence représente le gain ou la perte en termes de nombre de pixels pour la classe de l'état initial. Par exemple, la classe *Eau* a perdu 7 451 pixels (ou 0,75 ha).

Certains chiffres peuvent être expliqués par la montée des eaux en 2011. En effet, le niveau d'eau à Glénac était de 20 cm supérieur en 2011 par rapport à 2010. Ainsi des pixels classés en *Jussie dressée* en 2010 ont pu être classés en *Jussie en rosette* en 2011 car la végétation s'est faite en partie submerger. C'est le cas pour 8 223 pixels (ou 0,8 ha). Ce changement de classe peut également être dû à une repousse après arrachage.

Beaucoup de pixels ont changé de classe entre 2010 et 2011. Par exemple, 56 % des pixels classés en *Nénuphar* en 2010 appartiennent à une autre classe en 2011. 26,9 % des pixels en *Nénuphar* sont passés en *Jussie dressée* en 2011 (soit 0,6 ha) et 18,7 % sont passés en *Jussie en rosette* (soit 0,4 ha). Au total, 45,7 % des pixels classés en *Nénuphar* en 2010 sont devenus de la Jussie en 2011. On voit donc que la Jussie a colonisé des zones où le Nénuphar était présent. Cependant, le Nénuphar s'est également développé sur des zones où il y avait de la Jussie en 2010 (0,5 ha). Sur la période 2010/2011, la Jussie semble plus compétitive que le Nénuphar car elle a gagné 1 ha sur cette espèce alors que le Nénuphar a gagné seulement 0,5 ha sur la Jussie. La montée en eau entre 2010 et 2011 et les quelques arrachages ont provoqué le passage de certains pixels d'une classe de végétation en 2010 à la classe *Eau* en 2011 (0,2 ha de Nénuphar, 0,6 ha de Jussie en rosette, 1 ha de Jussie dressée et 0,03 ha de Végétation autre). Ces phénomènes ont probablement empêché une perte trop élevée des surfaces en eau à Glénac. Cependant, une diminution du niveau d'eau pourrait être synonyme d'une colonisation plus forte de la végétation.

La Jussie (classes *Jussie dressée* et *Jussie en rosette*) a perdu des pixels en 2011 qui sont passés dans la classe *Eau* (1,6 ha) mais elle a également gagné des pixels sur la classe *Eau* de 2010 (2,4 ha). De plus, la Jussie a gagné 0,3 ha sur la classe *Végétation autre* en 2011 mais a perdu 0,5 ha au profit de cette classe. En bilan, la Jussie a colonisé 1,3 ha sur les autres espèces alors que celles-ci ont remplacé la Jussie sur 1 ha. Contrairement à la classe *Nénuphar*, la Jussie ne semble pas dominer la classe *Végétation autre* pour la période 2010/2011.

Ces résultats montrent qu'une prolifération de la végétation a lieu à Glénac entre 2010 et 2011 au détriment des surfaces en eau. Cependant, la montée du niveau d'eau et les arrachages ont certainement diminué ce phénomène. La Jussie apparait comme dominante sur la classe *Nénuphar* mais pas sur la classe *Végétation autre*. Toutefois, ces résultats sont à nuancer car les profils spectraux des classes *Nénuphar* et *Jussie en rosette* sont parfois très proches.

La détection de changements sous le logiciel ENVI permet également de localiser les changements. Pour chaque classe, le processus crée une image composée des pixels de la classe initiale et montrant ce que sont devenus ces pixels à l'état final (pas de changement ou changement vers une autre classe). La carte résultante est présentée figure 3.3 page 34. Il est notable que la Jussie se dissémine autour des herbiers existants mais également dans des zones plus éloignées. La zone étudiée dans sa totalité a une surface de 34,3 ha. Les zones où il n'y a pas eu de changement représentent 26,2 ha soit 76,4 % de la zone d'étude. Les pixels qui passent dans la classe *Eau* en 2011 sont majoritairement retrouvés au Sud au niveau du secteur d'arrachage. Si cet arrachage n'avait pas été réalisé, la perte de la surface en eau entre 2010 et 2011 aurait été encore plus importante (1 ha au lieu de 0,7 ha), et ce au profit de la Jussie vu leur localisation.

Pour information, une carte plus simple des changements est fournie annexe E page 52. Elle peut être utilisée plus facilement dans un but de communication par exemple.

En conclusion, la détection de changements sous le logiciel ENVI permet d'obtenir des données quantitatives et spatialisées des changements ayant lieu dans les couverts végétaux. Sur Glénac, on observe bien l'évolution de la Jussie en une année et la fermeture du milieu qu'elle engendre. Un suivi peut par exemple être mis en place par un gestionnaire pour savoir à quel moment agir et à quel endroit. Pour rappel, la détection de changements entre 2010 et 2011 à Glénac à partir des images HySpex a montré différents points :

- la prolifération de la Jussie sur la zone d'étude au détriment du Nénuphar,
- la fermeture du milieu par la végétation,
- la colonisation de la Jussie par deux moyens : autour des herbiers (Jussie en rosette autour de la Jussie dressée) et par dissémination (pixels isolés au milieu des surfaces en eau),
- la croissance des Nénuphars non pas autour des herbiers déjà présents mais au sein des herbiers.

#### **3.2.4 Limites**

La détection de changements présente un bon potentiel pour étudier la prolifération de la Jussie et son comportement dans le milieu naturel. Cependant, cet outil présente quelques limites :

- nécessité d'un géoréférencement très précis des images,
- nécessité d'une résolution spatiale très haute (taille de pixel très petite),
- nécessité de classifications très performantes.

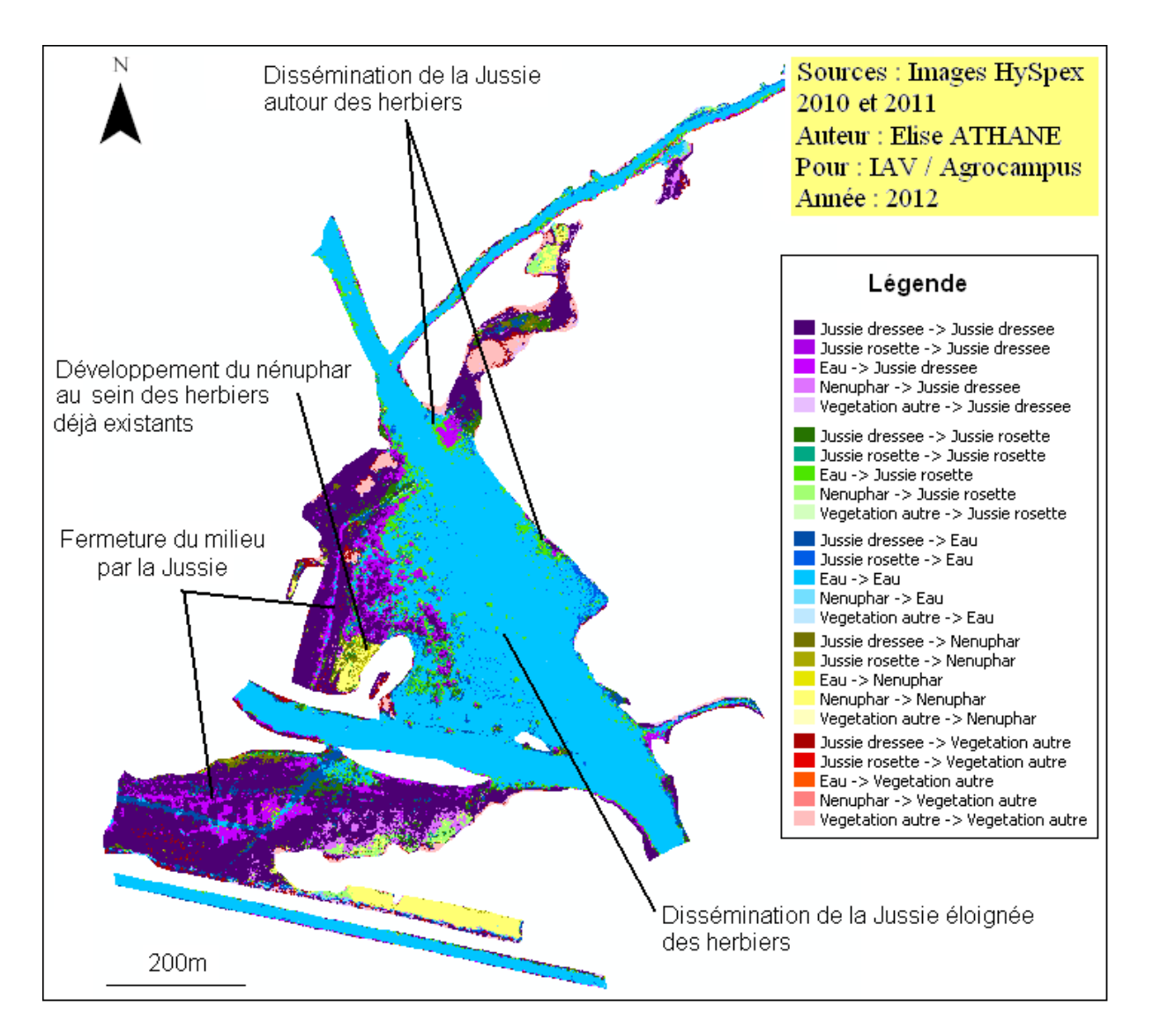

Figure 3.3 – Représentation des changements entre 2010 et 2011 à Glénac

Le géoréférencement des images est une étape importante car les pixels sont comparés un à un entre chaque image. Un décalage d'une image par rapport à l'autre engendrerait une erreur très importante dans les résultats de la détection de changements.

L'importance de la résolution dépend du type de changement considéré [62] : une étude à résolution spatiale fine n'est justifiée que si les phénomènes dynamiques concernent des déplacements ou des modifications de structures proches de l'échelle du pixel des capteurs concernés. Pour la problématique de la Jussie ou autre plante invasive, une résolution spatiale fine est très importante pour obtenir des résultats précis. En effet, les pixels en mélange faussent les classifications et donc les résultats de la détection de changements. L'acquisition des images est donc une limite de cet outil car plus la résolution spatiale augmente et plus une image est onéreuse.

Enfin, il est clair que ce genre d'analyse nécessite des classifications très performantes car plus il y a d'erreurs de classification, plus il y a d'erreurs dans les résultats de la détection de changements.

La section suivante présente une autre possibilité offerte par la télédétection : le calcul des variables biophysiques des végétaux par télédétection.

### **3.3 Variables biophysiques**

Les variables biophysiques décrivent la structure des couverts végétaux et leur état physiologique. Diverses variables peuvent être estimées par télédétection :

- le LAI (Leaf Area Index ou indice foliaire) : total de la surface des feuilles présentes par unité de surface du sol (adimensionnel,  $\rm m^2/m^2$ ),
- la biomasse : masse de la végétation par unité de surface du sol  $(Kg/m^2)$ ,
- la teneur en chlorophylle  $(g/m^2)$ : contenu en chlorophylle, pigment folaire des feuilles, etc.

Ces variables permettent d'approfondir les connaissances sur la végétation étudiée (état physiologique de la végétation, taux de développement, etc.) et donc de créer des modèles d'évolution, ce qui serait très intéressant pour suivre la Jussie et simuler son évolution. Le LAI est la principale variable utilisée pour modéliser de nombreux processus comme la photosynthèse et l'évapotranspiration [63]. En effet, il correspond à l'interface plante/atmosphère et renseigne donc sur les échanges d'énergie et de matières (flux de carbone et d'eau par exemple). La biomasse est une variable qui peut être directement utilisée par un gestionnaire avant de lancer des actions.

Il existe deux types de méthodes pour estimer ces variables à partir de données de télédétection :

- les méthodes statistiques, basées sur des relations empiriques entre les variables et des indices de végétation (relations algébriques entre les reflectances de diverses bandes),
- les méthodes physiques, basées sur l'utilisation d'un modèle de transfert radiatif (prise en compte des conditions d'éclairement et de visée, de la réflectance du sol, etc.).

L'estimation des variables biophysiques de la Jussie est un des axes de recherche du programme mené par l'IAV et Agrocampus Ouest. L'objectif à long terme est la modélisation du développement de la Jussie dans un bassin versant. L'objectif à court terme vise à comparer deux méthodes d'estimation de ces variables : la régression à partir d'indices de végétation de type NDVI [48] par exemple et le modèle de transfert Prospect SAIL [64] (stage de Nicolas Bellec, étudiant en M2 TASE, promotion 2011-2012).

Le travail bibliographique concernant l'utilisation d'indices de végétation a montré que chaque régression doit être ajustée selon le milieu et la végétation étudiée. Ainsi, une campagne de mesures de variables biophysiques se déroulera sur les sites d'étude de la Jussie du bassin versant de la Vilaine en juillet 2012. Les variables seront estimées à partir des régressions établies ainsi qu'à partir du modèle Prospect SAIL et les résultats seront comparés.

## **Discussion globale**

L'ensemble des travaux présentés dans ce rapport soulève trois interrogations majeures. Tout d'abord, *la résolution spatiale d'une image SPOT5 est-elle optimale pour l'étude de la Jussie à l'échelle du bassin versant* ? Les images SPOT5 avaient en effet été préconisées lors d'un précédent travail au sein du programme de recherche mené par l'IAV et Agrocampus Ouest. Cependant, en sélectionnant le réseau hydrographique pouvant contenir un carré de 30 m par 30 m, étape nécessaire pour obtenir des résultats cohérents, un grand nombre de plans d'eau et des portions importantes des cours d'eau se sont avérées non étudiables. De plus, un pixel d'une image SPOT5 représentant une surface de 100 m<sup>2</sup> , les petits massifs de Jussie ne sont pas repérables, or, c'est là qu'il convient d'agir au plus vite. Il serait peut être plus intéressant d'utiliser des images de type QuickBird ou Pléaides (résolution spatiale de 2,4 m et 2,8 m respectivement) mais le coût serait plus important. Les choix dépendront de la question budgétaire.

Une autre question est soulevée : *est-il intéressant d'utiliser une approche pixel ou faudrait-il passer à une approche orientée objet* ? Cette étude a montré les erreurs qu'engendrent l'intégration de la ripisylve à l'analyse. Cependant, le fait de retirer la ripisylve par érosion d'un pixel tout autour du masque supprime une zone importante de l'étude. Sur certains plans d'eau par exemple, il n'y a pas d'arbre le long des berges donc la recherche de végétation amphibie peut être réalisée. Une fois de plus, le repérage des petits herbiers le long des berges serait intéressant. Il est très difficile de distinguer la ripisylve du reste lors d'une approche basée sur le pixel. Une approche orientée objet pourrait permettre de repérer les arbres de par leur forme caractéristique et de supprimer de l'étude seulement les surfaces leur correspondant.

De plus, l'approche orientée objet pourrait éviter des confusions lors des classifications à une échelle fine. Cette approche repère des zones ayant des caractéristiques proches (taille, forme, contexte, valeurs spectrales) par segmentation. Les objets sont ensuite classés en étudiant leur spectre moyen. Les pixels éloignés de ce spectre moyen, à cause d'un effet d'ombre par exemple, seraient tout de même bien classés.

Une dernière question se pose : *faut-il utiliser les librairies spectrales* ? Des tests ont montré que l'utilisation des librairies ne donne pas de bons résultats pour l'identification des espèces sur l'image SPOT5 utilisée dans cette étude. De plus, les librairies complètes sont très longues à obtenir. En effet, il est nécessaire d'aller souvent sur le terrain pour recueillir des spectres de nombreuses espèces et à tous les stades phénologiques, ce qui est très coûteux en temps. Cependant, ces librairies sont très intéressantes lorsque la connaissance du terrain est faible ou lorsqu'il s'agit de traiter des images des années passées sans avoir de vérités terrain. D'autres tests devront être réalisés sur diverses images en améliorant au maximum les corrections atmosphériques. Le mieux est de prélever des spectres sur le terrain de façon synchrone avec l'acquisition de l'image pour la corriger.

## **Conclusion générale**

Comme ce rapport l'a montré, la télédétection offre des possibilités importantes pour l'approfondissement des connaissances sur les espèces invasives. La réalisation d'un diagnostic d'un bassin versant par télédétection est une première étape pour une gestion adaptée, en plus d'un travail de terrain. Le travail à l'échelle large concernant la Jussie présenté dans ce rapport propose une méthode précise pour la surveillance des plans d'eau et des cours d'eau. Avec plus ou moins d'adaptation en fonction des moyens et objectifs, la méthode peut être utilisée pour étudier d'autres espèces invasives et/ou d'autres bassins versants. Toutefois, il est conseillé de ne pas prendre en compte la ripisylve dans l'analyse car celle-ci engendre beaucoup d'erreurs. Sur l'image SPOT5 utilisée, 25,7 ha de Jussie ont été identifiés avec un taux d'erreur de 10 à 24 % alors qu'en prenant en compte la ripisylve, 46,3 ha de Jussie sont identifiés avec un taux d'erreur de 35 à 50 %.

Le travail à l'échelle fine est également essentiel pour mieux connaitre l'espèce étudiée. La détection de changements est un outil puissant permettant d'analyser les modes de prolifération de la plante ainsi que les compétitions inter-spécifiques. De plus, le calcul des variables biophysiques permet d'obtenir des données précises sur le fonctionnement interne de la plante (teneur en chlorophylle, biomasse, etc.). Ces variables pourront servir à la création d'un modèle pour simuler le devenir de l'espèce invasive dans le milieu d'ici à 5, 10 ou 20 ans par exemple, en fonction de différentes situations (gestion/pas de gestion, variation du niveau d'eau, variation du microclimat et/ou de la température de l'eau, etc.).

Cependant, il reste encore des questions et des problèmes en suspend, celui de la ripisylve par exemple ou celui de l'utilisation des librairies spectrales. De plus, les moyens mis en place pour une étude doivent être corrélés aux objectifs et vice et versa. Ainsi, si l'IAV souhaite un diagnostic plus poussé du bassin versant, des images à plus haute résolution spatiale que les images SPOT5 devront être acquises.

Concernant le futur du programme de recherche sur le bassin versant de la Vilaine, les prochains mois vont être dédiés à l'estimation des variables biophysiques de la Jussie. L'apport des données hyperspectrales par rapport aux données multispectrales devra être étudié. Sur le terrain, la classe *Végétation autre* sera également étudiée pour chercher pourquoi la Jussie ne la domine pas.

En plus de cela, quatre images SPOT5 vont être acquises cet été par le biais du programme ISIS pour couvrir la quasi-totalité du bassin versant (92,3 % du réseau hydrographique du bassin versant couvert dont 66,5 % du réseau étudiable avec SPOT5 soit 7 386 ha). La méthode détaillée dans ce rapport sera appliquée, ce qui fournira un diagnostic de départ pour un suivi dans le temps.

## **Bibliographie**

- [1] F. Di Castri, A.J. Hansen, and M. Debussche. *Biological Invasions in Europe and the Mediterranean Basin*. Kluwer Academic Publishers, 1990. 490pp.
- [2] M.L. Carlson, I.V. Lapina, M. Shephard, J.S. Conn, R. Densmore, P. Spencer, J. Heys, J. Riley, and J. Nielsen. *Invasiveness Ranking System for Non-native Plants of Alaska*. US Forest Service, US Department of Agriculture, 2008.
- [3] G. Asrar. *Introduction. In Theory and Applications of Optical Remote Sensing*. John Wiley and Sons, 1989. 734pp.
- [4] R.N. Mack, D. Simberloff, W.M. Lonsdale, H. Evans, M. Clout, and F.A. Bazzaz. Biotic invasions : causes, epidemiology, global consequences, and control. *Ecological Applications*, 10 :689–710, 2000.
- [5] H.A. Mooney and R.J. Hobbs. Invasive species in a changing world. *Island Press*, pages 55–64, 2000.
- [6] P.M. Vitousek, H.A. Mooney, J. Lubchenco, and J.M. Melillo. Human domination of earth's ecosystems. *Science*, 277 :494–499, 1997.
- [7] D.M. Richardson, P. Pysek, M. Rejmánek, M.G. Barbour, F.D. Panetta, and C.J. West. Naturalization and invasion of alien plants : concepts and definitions. *Diversity and Distributions*, 6 :93–107, 2000.
- [8] M.H. Williamson. *Biological Invasions*. Chapman and Hall, 1996. 256pp.
- [9] M.H. Williamson and A. Fitter. The characters of successful invaders. *Biological Conservation*, 78 :163–170, 1996.
- [10] G.W. Cox. *Alien Species and Evolution The Evolutionary Ecology of Exotic Plants, Animals, Microbes, and Interacting Native Species*. Island Press, 2004. 400pp.
- [11] P.M. Vitousek. Biological invasions and ecosystem processes : towards an integration of population biology and ecosystem studies. *Oikos*, 57 :7–13, 1990.
- [12] D.U. Hooper, F.S. Chapin, J.J. Ewel, and A. Hector. Effects of biodiversity on ecosystem functioning : a consensus of current knowledge. *Ecological Monographs*, 75 :3–35, 2005.
- [13] D. Pimentel, L. Lach, R. Zuniga, and D. Morrison. Environmental and economic costs of nonindigenous species in the united states. *BioScience*, 50 :53–56, 2000.
- [14] Z. Bushra, M.J. Austin, and McKee Mac. Use of high resolution multispectral imagery acquired with an autonomous unmanned aerial vehicle to quantify the spread of an invasive wetlands species. *Institute of Electrical and Electronics Engineers (IEEE)*, 978 :803–806, 2011.
- [15] S. Khanna, M.J. Santos, E.L. Hestir, and S.L. Ustin. Plant community dynamics relative to the changing distribution of a highly invasive species, Eichhornia crassipes : a remote sensing perspective. *Biological Invasions*, 63 :501–514, 2011.
- [16] M. Mhosisi and K.S. Andrew. Integrating conventional classifiers with a GIS expert system to increase the accuracy of invasive species mapping. *International Journal of Applied Earth Observation and Geoinformation*, 13 :487–494, 2011.
- [17] Observatoire de la biodiversité et du patrimoine naturel en Bretagne. *Les Jussies (Ludwigia sp.)*. http ://www.observatoire-biodiversite-bretagne.fr/especes-invasives/Florecontinentale/Invasives-averees/Les-Jussies-Ludwigia-sp., édité le 5 mai 2008, consulté le 7 mai 2012.
- [18] B. Ruaux. *Les plantes envahissantes des corridors fluviaux : traits biologiques, impacts de Ludwigia pelpoides et L. grandiflora en Loire moyenne et implications pour la gestion*. PhD thesis, Université François Rabelais de Tours, 2008. 288pp.
- [19] A. Dutartre. Gestion des plantes aquatiques envahissantes, exemple des Jussies. In *Conférence-débat sur les espèces envahissantes*, 2006.
- [20] X. Metay and R. Matrat. *Fiche technique : les Jussies*. Conservatoire régional des rives de la Loire et de ses affluents, 2004. 2pp.
- [21] A. Dutartre. Gestion des plantes aquatiques envahissantes, l'exemple des Jussies. In *Colloque sur la gestion des plantes exotiques envahissantes en cours d'eau et zones humides*, pages 6–12, 2005.
- [22] C. Martins. *Mémoire sur les racines aérifères ou vessies natatoires des espèces aquatiques de genre Jussieae L*. Académie des Sciences de Montpellier, 1866.
- [23] A. Dutartre, S. Dandelot, J. Haury, E. Lambert, P. Le Goff, and M.J. Menozzi. *Les jussies : caractérisation des relations entre sites, populations et activités humaines. Implications pour la gestion. Rapport intermédiaire programme INVABIO*. Cemagref de Bordeaux, 2004.
- [24] S. Dandelot. *Les Ludwigia spp. invasives du Sud de la France : historique, biosystématique, biologie et écologie*. PhD thesis, Université Paul CEZANNE, Aix-Marseille III, 2004. 195pp.
- [25] S. Magnanon, J. Haury, L. Diard, and F. Pelloté. *Liste des plantes invasives introduites envahissantes (plantes invasives) de Bretagne : plantes vasculaires*. Conseil Scientifique Régional du Patrimoine Naturel de Bretagne, 2007. 24pp.
- [26] Legifrance. *Arrêté du 2 mai 2007 interdisant la commercialisation, l'utilisation et l'introduction dans le milieu naturel de Ludwigia grandiflora et Ludwigia peploides*. http ://www.legifrance.gouv.fr/, consulté le 7 mai 2012.
- [27] M. Vauthey, D. Jeanmonod, and P. Charlier. la Jussie à grandes fleurs (Ludwigia grandiflora (Michaux) Greuter and Burdet), une nouvelle espèce pour la Suisse et un nouvel envahisseur. *Saussurea*, pages 109–117, 2003.
- [28] R. Wittenberg. *An inventory of alien species and their threat to biodiversity and economy en Switzerland*. CABI Bioscience Switzerland Centre report to the Swiss Agency for Environment, Forests and Landscape, 2005. 416pp.
- [29] Association Française des Etablissements Publics Territoriaux de Bassin. *Le bassin versant hydrographique*. http ://www.eptb.asso.fr/menu-gestion/bassin-versant/ ?searchterm=bassin%20versant, consulté le 10 mai 2012.
- [30] Institution d'Aménagement de la Vilaine. *Genèse et statuts de l'institution*. http ://www.eptbvilaine.fr/site/index.php/presentation-de-liav/4-genese-et-statuts-de-linstitution, consulté le 10 mai 2012.
- [31] Institution d'Aménagement de la Vilaine. *Description des espèces invasives du bassin de la Vilaine*. http ://www.eptb-vilaine.fr/site/index.php/les-zones-humides/plantes-invasives/fichesespeces/jussie, consulté le 10 mai 2012.
- [32] Institution d'Aménagement de la Vilaine. *Programme de gestion coordonnée de la Jussie sur le bassin versant de la Vilaine*. 2004. 37pp.
- [33] Educative website for satellite earth observation. *Petit guide de la télédétection*. http ://eoedu.belspo.be/fr/guide/maxvrai.asp ?section=3.6.2.4, consulté le 16 janvier 2012.
- [34] R.N. Mack, B. VonHolle, and L.A. Meyerson. Assessing invasive alien species across multiple spatial scales : working globally and locally. *Frontiers in Ecology and the Environment*, 5 :217–220, 2007.
- [35] J.L. Hierro, J.L. Maron, and R.M. Callaway. A biogeographical approach to plant invasions : the importance of studying exotics in their introduced and native range. *Journal of Ecology*, 93 :5–15, 2005.
- [36] D. Haboudane, J.R. Miller, N. Tremblay, P.J. Zarco-Tejada, and L. Dextraze. Integrated narrowband vegetation indices for prediction of crop chlorophyll content for application to precise agriculture. *Remote Sensing of Environment*, 81 :416–426, 2002.
- [37] Ni G. Kai Z. Xiaoping, W. and W. Jing. Hyperspectral Remote Sensing Estimation Models of Aboveground Biomass in Ganna Rangelands. *Procedia Environmental Sciences*, 10 :697–702, 2011.
- [38] L. Polidori. *Introduction à la télédétection spatiale*. Conservatoire National des Arts et des Métiers de l'Ecole Supérieure des Géomètres et Topographes. 60pp.
- [39] Actu Environnement. *Dictionnaire Environnement : Ripisylve Définition*. http ://www.actuenvironnement.com/ae/dictionnaire\_environnement/definition.php4, consulté le 14 juin 2012.
- [40] CNES. *Programme ISIS, Incitation à l'utilisation Scientifique des Images SPOT*. http ://www.isiscnes.fr/, consulté le 16 mai 2012.
- [41] ASTRIUM. *Listes de prix Imagerie Optique : Liste de prix des images SPOT*. http ://www.astriumgeo.com/fr/349-listes-de-prix, consulté le 16 mai 2012.
- [42] Institut National de l'Information Géographique et Forestière. *BD TOPO*. http ://http ://professionnels.ign.fr/ficheProduitCMS.do ?idDoc=5287265#top, consulté le 23 mai 2012.
- [43] Satellite imaging corporation. *SPOT5*. http ://www.satimagingcorp.com/satellite-sensors/spot-5.html, consulté le 23 mai 2012.
- [44] Exelis visual information solution. *ENVI*. http ://www.exelisvis.com/language/enus/productsservices/envi.aspx, consulté le 23 mai 2012.
- [45] High Point Geographic Information Services. *GIS Glossary : RMS Error*. http ://www.highpointnc.gov/gis/gis\_glossary.cfm, consulté le 23 mai 2012.
- [46] OSGeo project. *Quantum GIS*. http ://www.qgis.org/, consulté le 24 mai 2012.
- [47] T.N. Carlson and D.A. Ripley. On the relation between NDVI, Fractional Vegetation Cover, and Leaf Area Index. *Remote Sensing of Environment*, 62 :241–252, 1997.
- [48] C.J. Tucker. Red and photographic infrared linear combinations for monitoring vegetation. *Remote Sensing of Environment*, 8 :127–150, 1979.
- [49] S. Martin, H. Nicolas, B. Bottner, P. Launeau, and J. Haury. Mapping aquatic invasive plant species with hyperspectral imagery and estimation of vegetation cover on water. *Remote Sensing of Environment*, 2012. under review.
- [50] Comité régional des Pays de la Loire de gestion des plantes exotiques envahissantes. *Gestion des plantes exotiques envahissantes : Guide technique*. 2006. 86pp.
- [51] ENVI. *Online Help*. http ://geol.hu/data/, édité en 2005, consulté le 16 janvier 2012.
- [52] R.H. Yuhas, A. F. H. Goetz, and J. W. Boardman. Discrimination among semiarid landscape endmembers using the spectral angle mapper (SAM) algorithm. In *Summaries of the Third Annual JPL Airborne Geoscience Workshop, JPL Publication*, pages 147–149, 1992.
- [53] SURISTAT Portail des enquêtes et de l'analyse de données. *Estimation statistique et intervalle de confiance : la loi des grands nombres*. http ://www.suristat.eu/article34.html, édité en 2007, consulté le 5 juin 2012.
- [54] C.Y. Huang and G.P. Asner. Applications of remote sensing to alien invasive plant studies. *Sensors*, 9 :4869–4889, 2009.
- [55] E. Underwood, S. Ustin, and D. DiPietro. Mapping nonnative plants using hyperspectral imagery. *Remote Sensing of Environment*, 86 :150–161, 2003.
- [56] V. Vapnik. *The nature of statistical learning theory*. Springer Verlag, 1996.
- [57] N. Cristianini and J. Shawe-Taylor. *An introduction to Support Vector Machines and other kernelbased learning methods*. Cambridge University Press, 2000. 189pp.
- [58] A.K. Milne. Change direction analysis using landsat imagery : a review of methodology. In *Proceedings of the IGARSS'88 Symposium*, pages 541–544, 1988.
- [59] H.G. Lund. Change : now you see it, now you don't. In *Proceedings of the International Conference on Renewable Resource Inventories for Monitoring Changes and Trends*, pages 211–213, 1983.
- [60] P. Coppin, I. Jonckheere, K. Nackaerts, and B. Muys. Digital change detection methods in ecosystem monitoring : a review. *International Journal of Remote Sensing*, 25 :1565–1596, 2004.
- [61] T.H. Hame. *Interpretation of forest changes from satellite scanner imagery, in Satellite imageries for forest inventory and monitoring : experiences, methods and perspectives*. Research Notes number 21, Department of Forest Mensuration and Management, University of Helsinki, Finland, 1988.
- [62] J.R.G. Townshend and C.O. Justice. Selecting the spatial resolution of satellite sensors required for global monitoring of land transformations. *International Journal of Remote Sensing*, 9 :187–236, 1988.
- [63] M. Weiss, F. Baret, G.J. Smith, I. Jonckheere, and P. Coppin. Review of methods for in situ leaf area index (lai) determination : Part ii. estimation of lai, errors and sampling. *Agricultural and Forest Meteorology*, 121 :37–53, 2003.
- [64] S. Jacquemoud, W. Verhoef, F. Baret, C Bacour, P.J. Zarco-Tejada, G.P. Asner, C. François, and S.L. Ustin. Prospect + Sail models : a review of use for vegetation characterization. *Remote Sensing of Environment*, 113 :56–66, 2009.

## **Annexe A**

# **Mise en place d'une surveillance des plans d'eau et cours d'eau**

La méthodologie présentée ci-dessous sert à mettre en place une surveillance des plans d'eau et des cours d'eau d'un bassin versant, à partir d'une ou plusieurs images SPOT5, pour l'observation des plantes amphibies et notamment la Jussie. Dans cette annexe, le prétraitement d'une image SPOT5 est expliqué. La façon de sélectionner les zones du bassin versant étudiables par ce satellite est ensuite présentée. Le calcul de l'indice FVC (fractional vegetation cover) sous le logiciel ENVI est détaillé puis la mise en place des alarmes est précisée.

#### **Étape 1 : prétraitements**

La première étape du prétraitement consiste à géoréférencer l'image (livrée au format DIM). Ceci est réalisé sous le logiciel ENVI en renseignant plusieurs points d'amer sur l'image sous *Select GCP : image to map* (coordonnées obtenues sur le site internet Géoportail par exemple). Les points doivent être nombreux (au moins trente) et bien répartis sur toute l'image. La transformation est appliquée avec *Warp from GCP : image to map* par la méthode du plus proche voisin et avec *Background = NaN* (NaN = Not a Number). Un bon géoréférencement est essentiel pour l'étude du réseau hydrographique (RMS error inférieur à 1). Après géoréférencement, il est nécessaire d'observer finement le positionnement de la couche vecteur *Réseau hydrographique surfacique* (BD Topo de l'IGN, 2010) sur l'image. Un léger décalage du réseau peut être constaté. La solution proposée est de décaler d'un pixel en X et/ou en Y (en fonction des cas) le point d'accroche de l'image. La correction est réalisée sous le menu *Edit Header*. Le problème de calage est notamment bien visible sur les cours d'eau de faible largeur.

Après le géoréférencement, l'image doit être corrigée des effets de l'atmosphère. La première étape est de convertir les valeurs des pixels en luminance. Pour ce faire, il faut diviser la valeur des pixels de chaque bande par la valeur de calibration du satellite (pour SPOT5 : bande 1 : 2,72, bande 2 : 2,79, bande 3 : 1,69, bande 4 : 8,10) sous le menu *Band Math*. Les quatre bandes sont ensuite regroupées en une seule image par l'opération *Layer Stacking* puis l'image est convertie au format BIL sous *Convert data*. Ensuite, les valeurs en réflectance sont obtenues à l'aide du module *FLAASH* sous ENVI en renseignant ces paramètres :

– input image : image en luminance au format BIL,

- fichier ASCII avec les longueurs d'onde (Wavelenghts pour SPOT5 : 544 / 653 / 837 / 1 631 nm) et la largeur à mi hauteur (FWHM pour SPOT5 : 85 / 68 / 94 / 101 nm),
- radiance Scale Factor : 1 pour toutes les bandes,
- renseigner l'heure, la date, la localisation du point central de l'image et les modèles de correction (selon la date et le lieu, ex : aerosol model = *rural* , atmospheric model = *mid-latitude summer* et aerosol retrieval = *None*),
- dans la fenêtre *Advanced Settings* :
	- zenith angle = 180 incidence et Azimuth angle = 90 + orientation (données disponibles dans un fichier reçu avec l'image SPOT),
	- output reflectance scale factor  $= 1000$ .

### **Étape 2 : sélection du réseau hydrographique étudiable par SPOT5**

Les parties du réseau hydrographique étudiables par un satellite sont celles contenant au minimum un carré de trois pixels sur trois pixels (30 m par 30 m pour SPOT5). Cette limite est mise en place pour obtenir des résultats cohérents et interprétables. Cette phase détaillée figure A.1 est réalisée sous un logiciel SIG (ArcGis ou QGis par exemple) à partir de la couche vecteur *Réseau hydrographique surfacique* de l'IGN (BD Topo, 2010).

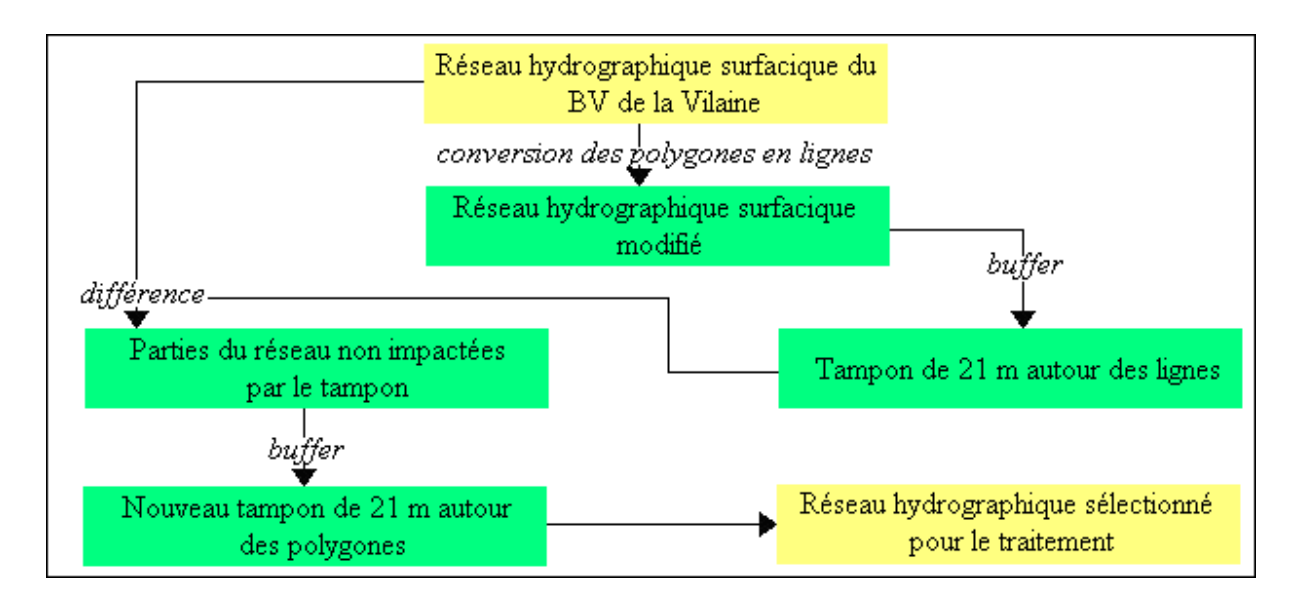

Figure A.1 – Méthode mise au point pour sélectionner les zones étudiables par SPOT5 (la largeur du buffer est égale à une demi diagonale d'un carré de 30 m par 30 m soit √  $(30*\frac{\sqrt{2}}{2})$  $\frac{\sqrt{2}}{2})$ 

Attention : Pour que le premier tampon soit juste, il faut auparavant fusionner tous les polygones de la couche du réseau hydrographique. Cependant, pour une raison de fonctionnement de logiciel SIG, l'étape *différence* doit se faire avec les polygones non fusionnés. Enfin, le deuxième tampon doit être fait en cochant *union des résultats* pour éviter d'avoir des polygones côte à côte non fusionnés, ce qui gène l'application du masque sur l'image SPOT5 par la suite sous le logiciel ENVI.

Remarque : Convertir les polygones en lignes permet que le buffer soit appliqué également à l'intérieur des formes, ce qui n'est pas le cas si on travaille directement sur les polygones où le buffer est appliqué seulement à l'extérieur.

La couche vecteur obtenue est ensuite chargée dans le logiciel ENVI avec *Open vector file* et transformée en format EVF (format vecteur propre à ENVI). Un masque est construit à partir de ce vecteur avec *Build Mask* puis appliqué sur l'image SPOT5 avec *Apply Mask* (Mask value  $=$  NaN).

#### **Étape 3 : calcul de l'indice FVC**

Ce calcul est réalisé à partir de l'image SPOT5 masquée sous ENVI. Tout d'abord, l'indice de végétation NDVI est calculé. Cet indice est calculé pour chaque pixel grâce aux bandes spectrales du rouge (R) et du proche infrarouge (PIR) selon la formule ci-dessous. Les formules sont rentrées avec l'outil *Band Math*. La fraction de couverture végétale (ou pourcentage de couverture de la végétation) est ensuite calculée pour chaque pixel à partir du NDVI.

La valeur *NDV Ieau* est la valeur moyenne obtenue sur les pixels classés en eau par une classification eau/végétation sur le réseau hydrographique surfacique sélectionné par maximum de vraisemblance (sélectionner des régions d'intérêt (ROI) eau et végétation puis *Classification : Maximum Likelihood*). La valeur *NDV Imax* est le maximum retrouvé sur le réseau sélectionné (obtenu avec *Compute Statistics*).

$$
\begin{vmatrix} NDVI = \frac{PIR - R}{PIR + R} & \text{et} & FVC = (\frac{NDVI - NDVI_{eau}}{NDVI_{max} - NDVI_{eau}})^2 \end{vmatrix}
$$
 (A.1)

avec :

- *P IR* : valeur de réflectance de la bande du proche infrarouge,
- *R* : valeur de réflectance de la bande du rouge,
- *NDV Ieau* : NDVI moyen de l'eau,
- *NDV Imax* : NDVI maximum sur la zone d'étude.

Une fois l'indice calculé, trois classes sont paramétrées sous le menu *Overlay : Density slice* :

- 0 à 30  $\%$  : pas ou peu de végétation,
- 30 à 60  $\%$ : présence moyenne de végétation,
- 60 à 100  $\%$  : présence forte de végétation.

Il faut ensuite exporter ces classes au format vecteur EVF puis SHP sous *File : Output ranges to EVF* (Attention à ne pas fermer la boite de dialogue *Density slice* avant enregistrement au format vecteur, cela supprime les classes).

#### **Étape 4 : mise en place des alarmes**

Un traitement différent est appliqué pour les cours d'eau et les plans d'eau. Il est donc nécessaire de scinder la couche vecteur du réseau hydrographique surfacique en deux nouvelles couches : une pour les plans d'eau et une pour les cours d'eau. De plus, pour pouvoir traiter les cours d'eau et plans d'eau sans ripisylve, il est nécessaire de faire une érosion sur le masque créé à l'étape 2 sous ENVI avec *Convolutions and Morphology : Erode* et l'option *binary*. Ce masque est ensuite converti au format vecteur EVF puis SHP (format vecteur sous les logiciels SIG).

Pour les plans d'eau, deux alarmes sont mises en place :

- alarme 1 PE : Plans d'eau avec présence de la classe 3 de densité de recouvrement de la végétation (entre 60 et 100 % de végétation) sans prise en compte de la ripisylve,
- alarme 2 PE : Pixels des plans d'eau suspectés comme étant de la Jussie (sans prise en compte de la ripisylve) avec classe de probabilité.

Pour les cours d'eau, les deux principales alarmes sont les suivantes :

- alarme 1 CE : Tronçons avec présence de la classe 3 de densité de végétation (entre 60 et 100 % de recouvrement) sans prise en compte de la ripisylve,
- alarme 2 CE : Pixels des cours d'eau suspectés comme étant de la Jussie (sans prise en compte de la ripisylve) avec classe de probabilité.

#### L'**alarme 1 PE** est mise en place de la sorte :

- Ouverture des couches vecteur suivantes sous ArcGIS : *FVC*, *plans d'eau* et *masque avec érosion* ;
- Découpe de la couche *FVC* selon la couche *masque avec érosion* pour obtenir *FVC sans ripisylve* ;
- Découpe de la couche *FVC sans ripisylve* selon *plans d'eau* pour obtenir les FVC spécifiques aux plans d'eau (couche *FVC plans eau sans ripi*) ;
- Découpe de la couche *plans d'eau* selon *FVC plans eau sans ripi* pour enlever la surface de la ripisylve de l'analyse (couche *plans eau FVC*) ;
- Calculer dans la table attributaire de *plans eau FVC* la surface des plans d'eau sans la ripisylve (champ surface) ;
- Union de *FVC plans eau sans ripi* et *plans eau FVC* (pour avoir toutes les informations sur une seule couche (couche *union*)) ;
- Fusion de la couche *union* selon trois champs : classe de densité de végétation (name), ID du plan d'eau (ID1) et surface du plan d'eau sans la ripisylve (surface) : couche *fusion* ;
- Calcul de la surface de chaque polygone (représentant la surface de la classe de densité de végétation sur chaque plan d'eau) dans un champ area\_polyg ;
- Calcul du recouvrement de la classe sur le plan d'eau en pourcentage dans un champ nommé pourcent à l'aide de la formule ci-dessous. Ce champ permet d'identifier les plans d'eau les plus recouverts par la classe 3 (60 à 100 % de végétation) et permet donc au gestionnaire de donner des priorités aux plans d'eau à aller voir en premier ;
- Exporter les données relatives à la classe 3 dans une nouvelle couche (*export classe 3* ) ;
- Pour la carte de restitution de l'alarme 1 PE, faire une jointure de la couche *plans eau* et de la couche *export classe 3*, ce qui permet de distinguer les plans d'eau concernés parmi les autres.

$$
power = \frac{area\_polyg}{surface} \times 100
$$
 (A.2)

L'**alarme 2 PE** correspond aux pixels des plans d'eau (ripisylve non comprise) suspectés comme étant de la Jussie. Les premières étapes sont communes à l'alarme 2 CE (pixels des cours d'eau suspectés comme étant de la Jussie). Elle est mise en place de la sorte :

– Ouverture de la couche *FVC sans ripisylve* sous ArcGIS ;

- Sélection et export des pixels de classe 2 et 3 sous une nouvelle couche : *Pixels classe 2 et 3* ;
- Import de la couche sous le logiciel ENVI et création d'un masque à partir de celle-ci (outil *Build Mask*) à appliquer sur l'image SPOT5 (outil *Apply Mask*) ;
- Si présence de vérités terrain (zones où l'on sait qu'il y a de la Jussie) : extraire un spectre par zone (outil *Z profiles* puis *Collect Spectra* puis *Save as spectral library*) puis faire une classification SAM (Spectral Angle Mapper) de l'image masquée avec un angle très faible (exemple : 0,03 radians) ;
- Faire trois classes sur les résultats (outil *Density slice* comme pour l'indice FVC) : – 0 à 0,01 rad : probabilité très forte pour que ce soit de la Jussie,
	- $-0.01$  à  $0.02$  rad : probabilité forte pour que ce soit de la Jussie,
	- 0,02 à 0,03 : probabilité moyenne pour que ce soit de la Jussie.
- Exporter les classes de probabilités pour chaque type de Jussie au format shape puis regrouper tout sous une même couche sous ArcGis : *Jussie\_avec\_proba* ;
- Découper la couche selon les plans d'eau (outil *Découpage*) puis faire une carte de présentation.
- Si absence de vérités terrain : utiliser les librairies spectrales disponibles et faire la même chose.

L'**alarme 1 CE** correspond aux tronçons des cours d'eau avec présence de la classe 3 de densité de végétation (entre 60 et 100 % de recouvrement) sans prise en compte de la ripisylve. Elle est mise en place de la sorte :

- Ouverture des couches vecteur suivantes sous ArcGIS : *FVC*, *cours eau* et *masque avec érosion* ;
- Découpe de la couche *FVC* selon la couche *masque avec érosion* pour obtenir *FVC sans ripisylve* (comme pour alarme 1 PE) ;
- Découpe de la couche *FVC sans ripisylve* selon *cours eau* pour obtenir les FVC spécifiques aux cours d'eau (couche *FVC cours eau sans ripi*) ;
- Sélection des pixels de classe 3 et export de ces pixels sous une nouvelle couche : *pixels classe 3 cours eau* ;
- Faire un buffer autour de ces pixels (150 m pour le bassin versant de la Vilaine pour rendre les pixels visibles sur une carte) ;
- Créer la carte de restitution avec mise en avant des tronçons avec présence de la classe 3 de FVC.

L'**alarme 2 CE** correspond aux pixels des cours eau suspectés comme étant de la Jussie. Les premières étapes sont communes à l'alarme 2 PE (Cf. précédemment). A la fin, il suffit de découper la couche *Jussie\_avec\_proba* selon les cours d'eau puis de faire la carte.

## **Annexe B**

## **Test des librairies spectrales**

Une base de données spectrales importante est disponible concernant la végétation des étangs, rives et zones humides de l'Ille et Vilaine (Nénuphar, Jussie, Carex, Roseau, etc.). L'utilisation de cette base de données a été testée sur une image SPOT5 et deux images HySpex. Le but est d'identifier la végétation présente sur des étendues d'eau déjà connues (pour faciliter la validation).

#### **Test sur une image SPOT5**

L'image SPOT5 utilisée date du 02 septembre 2010 et recouvre la partie Sud-Ouest du bassin versant de la Vilaine (4 bandes, 10 m de résolution). Des étendues d'eau dont la végétation est connue ont été sélectionnées pour tester les librairies spectrales. Lors de l'utilisation de librairies spectrales, il est préférable que les spectres de référence et ceux de la végétation à identifier sur l'image soient relevés à un même stade phénologique. Cependant, les stades phénologiques des espèces n'ont pas été relevés en septembre 2010. Les spectres de référence ont donc été choisis pour chaque espèce en fonction de la date d'acquisition du spectre, de sorte à ce que celle-ci soit très proche de la date d'acquisition de l'image. Pour chaque espèce, une moyenne des spectres disponibles a été réalisée pour établir un unique spectre de référence. Les six espèces les plus courantes ont été sélectionnées : Nénuphar, Glycérie, Jussie, Carex, Roseau et Iris. Les spectres de référence sont présentés figure B.1 page 47.

Sur l'image, trois étendues d'eau ont été choisies pour l'identification de la végétation :

- étang de Baron,
- étang du Dreneuc,
- étang de Gannedel.

Sur chaque étendue d'eau, trois points ont été sélectionnés au hasard et comparés aux spectres de référence pour identification. Toutes les étapes ont été réalisées grâce au logiciel ENVI 4.6.1. La construction de la librairie spectrale a été faite à l'aide de l'outil *Spectral Library Builder*. Les comparaisons entre spectres ont été effectuées avec l'outil *Spectral Analyst*. Seules les trois premières bandes de l'image SPOT5 (vert, rouge et proche infrarouge) ont été utilisées pour les tests car les spectres de référence ne dépassent pas 960 nm et ne couvrent donc pas la bande du moyen infrarouge de SPOT5 (1 665 nm). Les résultats sont présentés dans le tableau B.1 page 47.

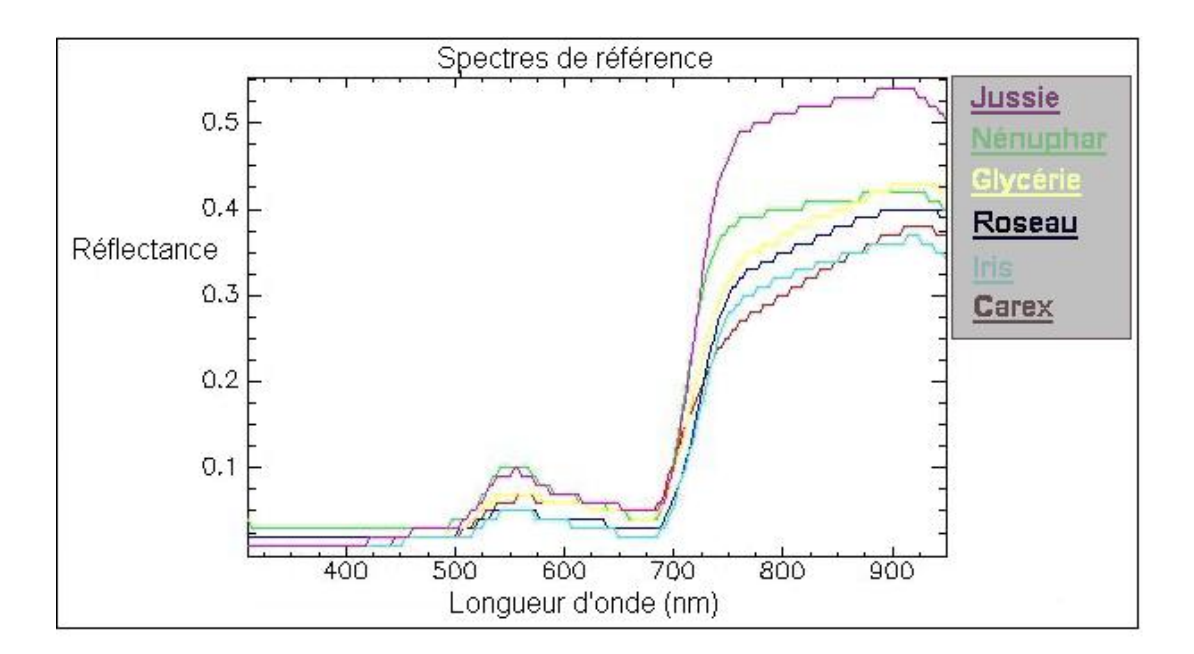

Figure B.1 – Spectres de référence utilisés pour les tests

| Point          | Étang    | Coordonnée $X/Y$ (L93) | Végétation identifiée | Végétation réelle |
|----------------|----------|------------------------|-----------------------|-------------------|
|                | Baron    | 336 491/6 753 789      | Nénuphar              | Nénuphar          |
| 2              | Baron    | 336 471/6 753 829      | Nénuphar              | Nénuphar          |
| 3              | Baron    | 336 661/6 753 619      | Nénuphar              | Nénuphar          |
|                | Dreneuc  | 322 841/6 733 769      | Nénuphar              | Nénuphar          |
| $\overline{2}$ | Dreneuc  | 322 871/6 733 799      | Nénuphar              | Nénuphar          |
| 3              | Dreneuc  | 322 851/6 733 659      | Nénuphar              | Nénuphar          |
|                | Gannedel | 328 241/6 744 569      | Nénuphar              | Jussie            |
| $\overline{2}$ | Gannedel | 328 381/6 743 859      | Nénuphar              | Jussie            |
| 3              | Gannedel | 328 626/6 744 559      | Nénuphar              | Jussie            |

Table B.1 – Résultats des tests de la librairie spectrale sur l'image SPOT5 du 02/09/2010

Le Nénuphar a bien été identifié sur les étangs de Baron et du Dreneuc. Cependant, la Jussie sur l'étang de Gannedel a été confondue avec du Nénuphar à trois reprises. Après comparaison visuelle des spectres de Jussie sur l'image SPOT5 et du spectre de référence, il s'avère qu'une différence dans le proche infrarouge est notable. En effet, pour le spectre de référence de Jussie, la valeur de la réflectance est aux alentours de 0,55 pour le proche infrarouge alors que la valeur de la réflectance pour le spectre prélevé sur l'image est aux alentours de 0,35, ce qui se rapproche beaucoup du Nénuphar. Ceci peut être dû à des conditions météorologiques non favorables lors de l'acquisition de l'image.

#### **Test sur deux images HySpex**

La même librairie spectrale a été testée sur des images HySpex (160 bandes, 1 m de résolution) datant de fin aout/début septembre 2011. Les résultats sont présentés dans le tableau B.2 page 48.

| Point                       | Etang    | Coordonnée $X/Y$ (WGS84) | Végétation identifiée | Végétation réelle |
|-----------------------------|----------|--------------------------|-----------------------|-------------------|
|                             | Glénac   | 336 491/6 753 789        | Nénuphar              | Nénuphar          |
| $\overline{2}$              | Glénac   | 336 471/6 753 829        | Nénuphar              | Nénuphar          |
| 3                           | Glénac   | 336 661/6 753 619        | Nénuphar              | Nénuphar          |
|                             | Glénac   | 322 841/6 733 769        | Jussie                | Jussie            |
| $\mathcal{D}_{\mathcal{L}}$ | Glénac   | 322 871/6 733 799        | Jussie                | Jussie            |
| 3                           | Glénac   | 322 851/6 733 659        | Jussie                | Jussie            |
|                             | Gannedel | 328 241/6 744 569        | Jussie                | Jussie            |
| $\overline{2}$              | Gannedel | 328 381/6 743 859        | Jussie                | Jussie            |
| 3                           | Gannedel | 328 626/6 744 559        | Jussie                | Jussie            |

Table B.2 – Résultats des tests de la librairie spectrale sur les images HySpex (08- 09/2011)

Les résultats sont nettement meilleurs qu'avec l'image SPOT5. En effet, la Jussie n'a pas été confondue avec le Nénuphar. Ceci peut être dû au fait qu'il y ait beaucoup plus de bandes dans une image HySpex (160) que dans une image SPOT5 (4 bandes et seulement 3 utilisées) et que les conditions météorologiques soient bonnes lors de l'acquisition des images HySpex. La réflectance de la Jussie atteint bien des valeurs de réflectance de 0,5 à 0,6 dans le proche infrarouge. Malheureusement, aucune image HySpex n'est disponible sur les étangs de Baron et du Dreneuc, ce qui aurait permis de faire les tests aux mêmes endroits que les tests SPOT5.

#### **Conclusion**

Après ces tests, il semble qu'une image SPOT5 ne soit pas optimale pour l'identification des espèces. En effet, la Jussie est confondue avec le Nénuphar. Ceci a été confirmé avec l'utilisation d'une nouvelle image datant du 19/08/2009 et les mêmes points que ceux pour l'image du 02/10/2010. Le même constat apparait, la réflectance de la Jussie sur l'image atteint seulement 0,35 alors que celle du spectre de référence atteint 0,55. En plus des conditions météorologiques, ce phénomène peut être dû également à une modification du spectre par l'atmosphère. En effet, l'image SPOT5 est acquise par le capteur à 822 km du sol alors que le spectre de référence est acquis à seulement quelques mètres du sol. Cependant, l'image est corrigée, les effets de l'atmosphère devraient être diminués. Une acquisition de spectres en même temps que l'acquisition d'une image permettrait une meilleure correction atmosphérique et éviterait donc peut être ce genre de problème.

Enfin, les résultats sont nettement meilleurs avec une image HySpex car il y a moins de mélange de végétation, plus de bandes, de bonnes conditions météorologiques et l'image est acquise à une altitude moins importante (2 km).

# **Annexe C**

# **Position des vérités terrain pour les tests de classification**

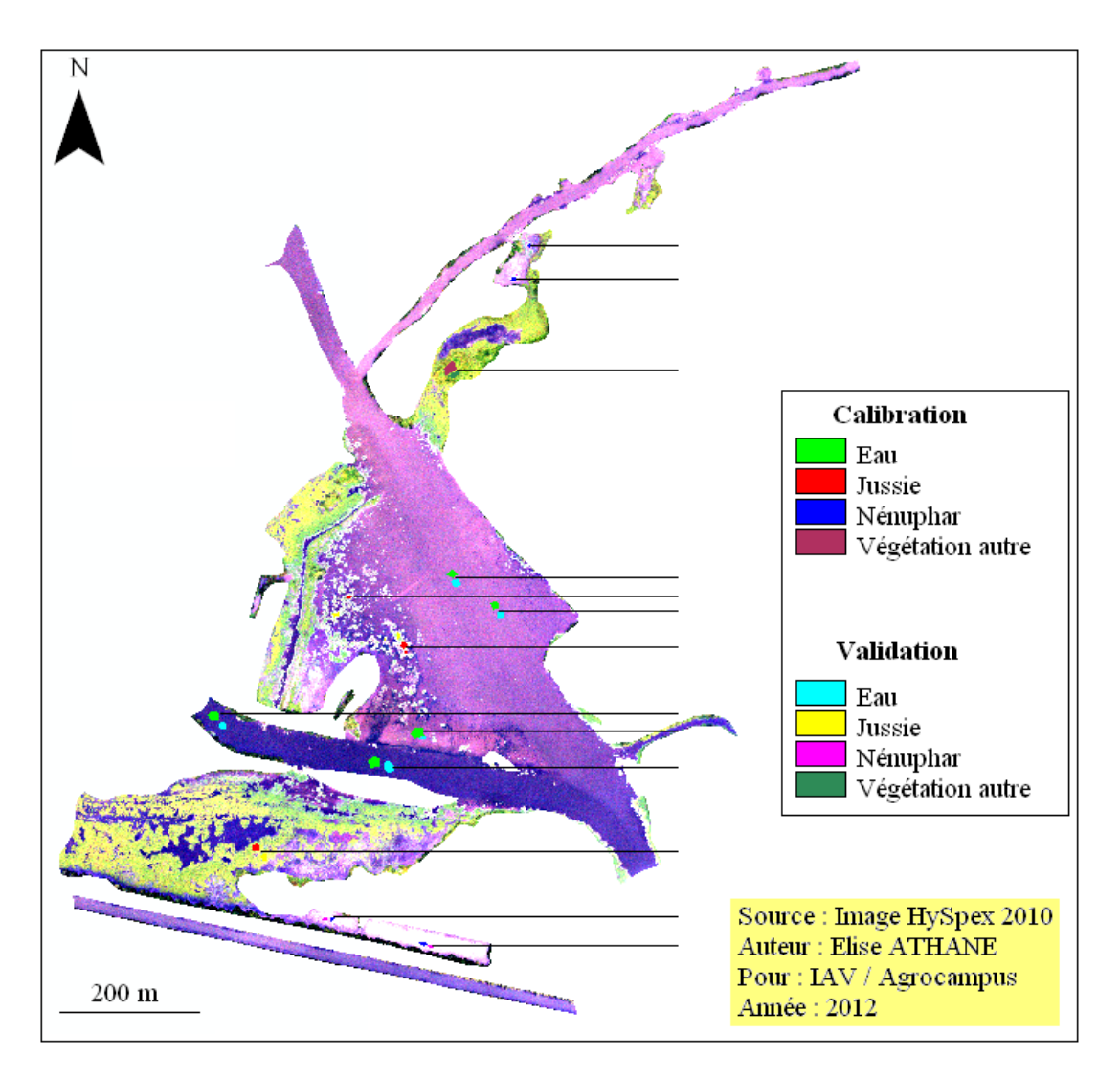

Figure C.1 – Localisation des vérités terrain utilisées pour les tests de classification (fond : composition colorée vrai couleur ; les traits noirs servent à faciliter le repérage des vérités terrain)

# **Annexe D**

# **Position des vérités terrain pour la détection de changements**

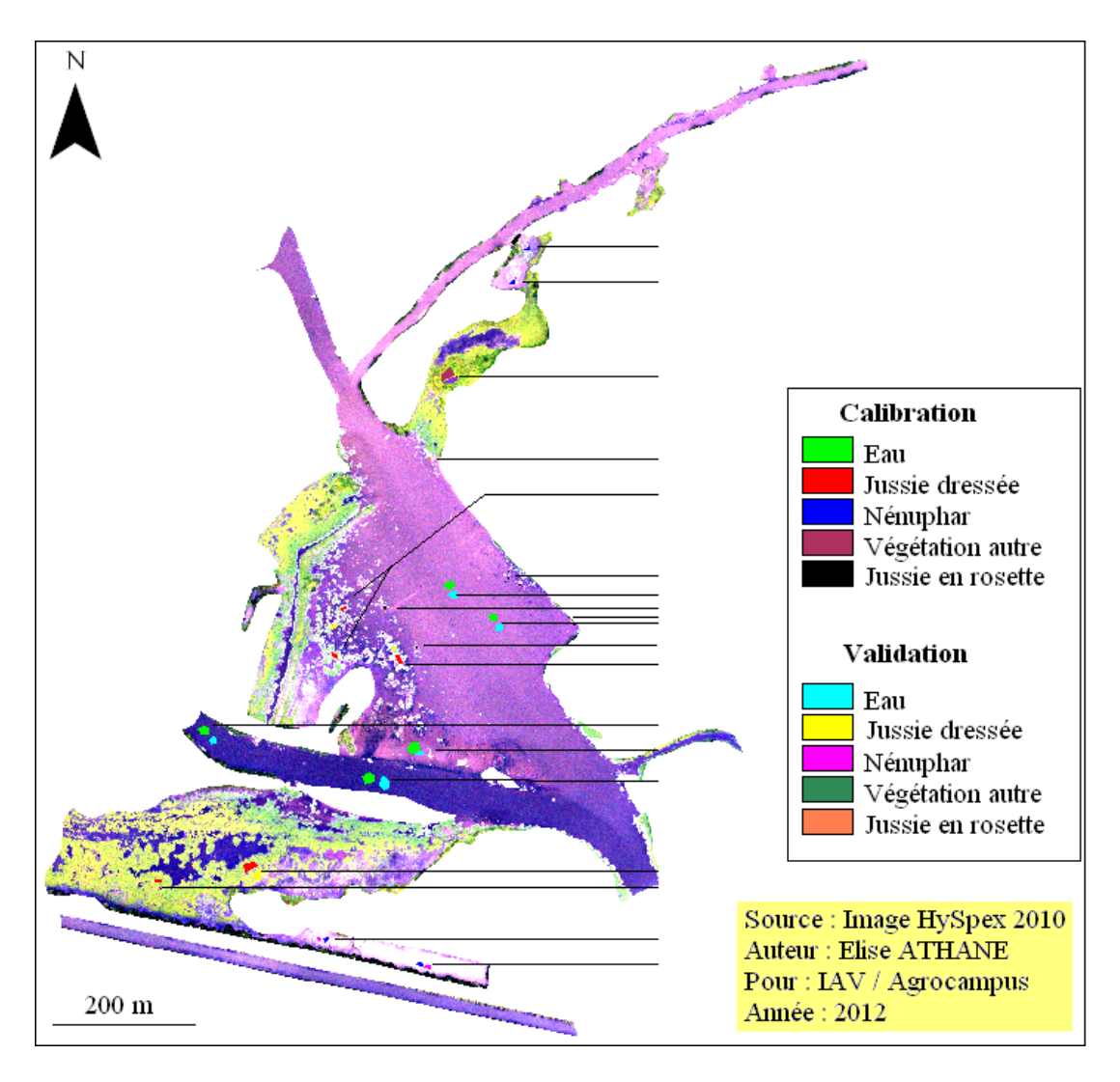

Figure D.1 – Localisation des vérités terrain utilisées pour la détection de changements (2010) (fond : composition colorée ; les traits noirs servent à faciliter le repérage des vérités terrain)

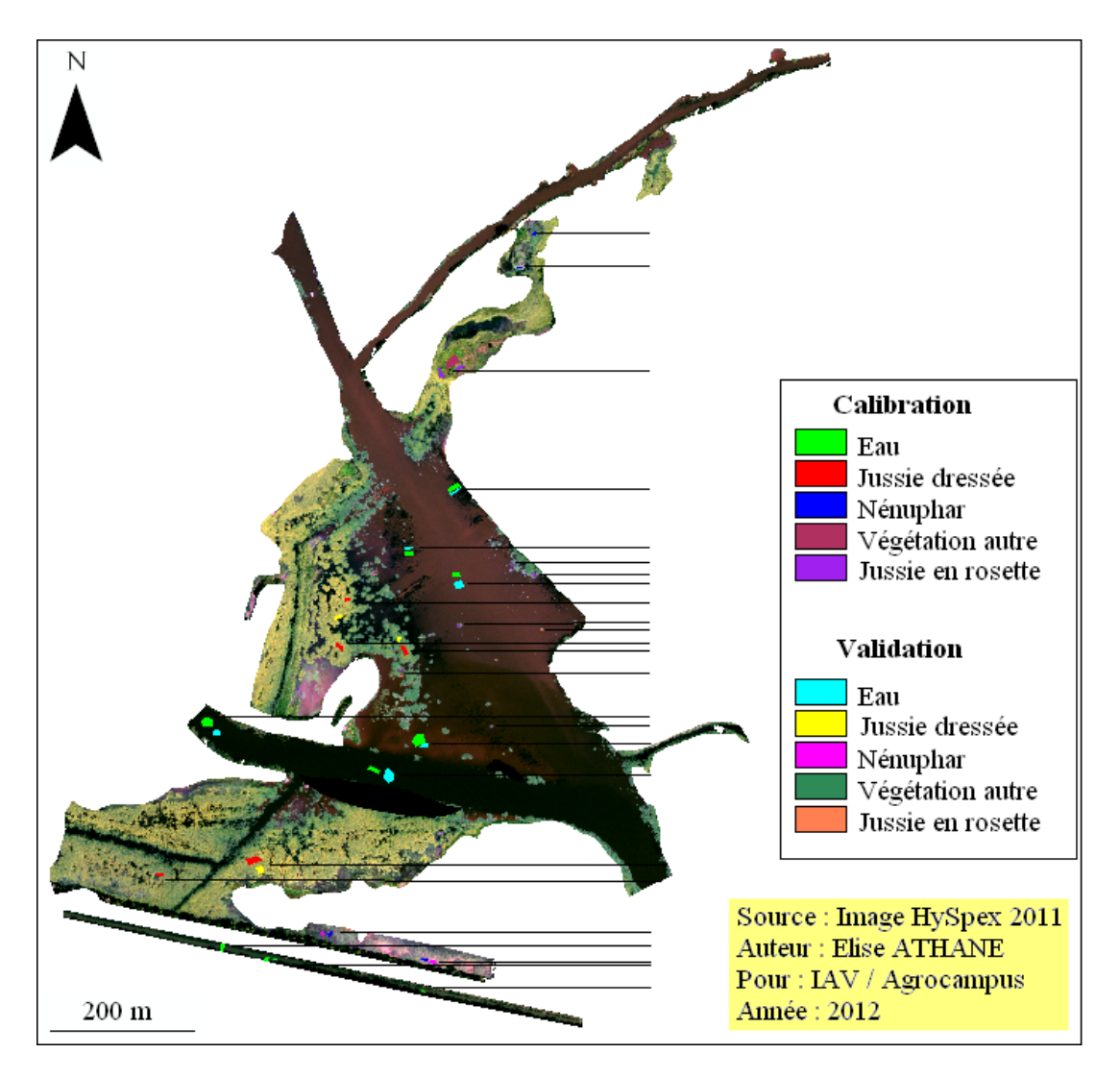

Figure D.2 – Localisation des vérités terrain utilisées pour la détection de changements (2011) (fond : composition colorée ; les traits noirs servent à faciliter le repérage des vérités terrain)

## **Annexe E**

# **Détection de changements à Glénac**

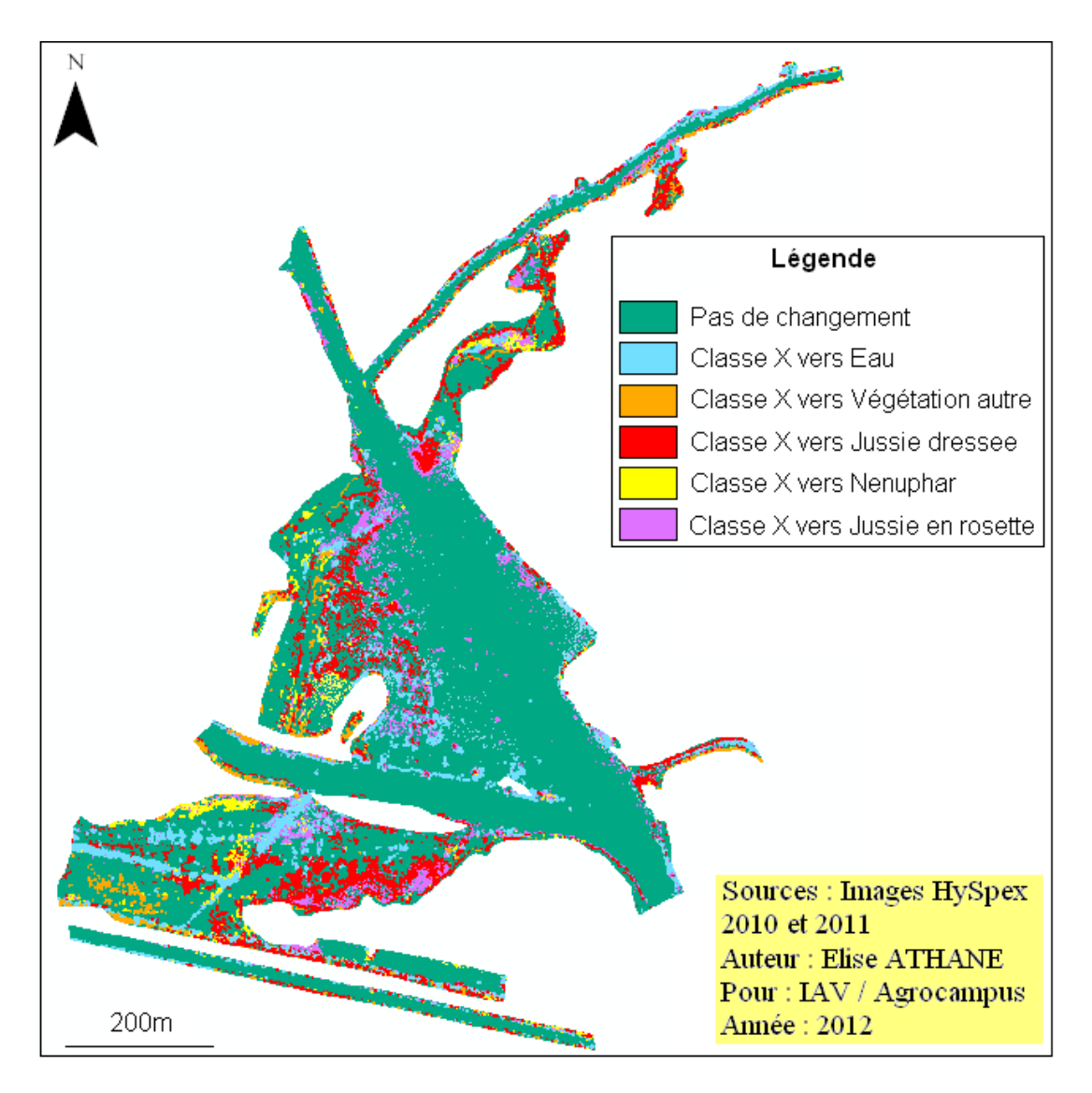

Figure E.1 – Autre représentation des changements entre 2010 et 2011 à Glénac

### **Résumé**

La télédétection – l'acquisition et le traitement d'images satellitales ou aériennes – est de plus en plus utilisée par les scientifiques et les gestionnaires de l'environnement pour étudier la végétation (présence, taux de couverture, etc.). Elle offre de nombreuses possibilités : cartographie de la végétation, détection de changements au sein de la végétation d'une année à l'autre, calcul de variables biophysiques, etc. Cet outil est utilisé pour le suivi et l'aide à la gestion de plantes invasives. Les conséquences engendrées par la prolifération de ces espèces sont nombreuses. Il est indispensable de les cartographier précisément afin de suivre leur évolution et de prendre des décisions en conséquence. L'avantage de la télédétection est d'obtenir des informations rapidement sur de grandes surfaces, avec très peu de connaissances de terrain.

Ce mémoire présente le travail réalisé cette année au sein du programme de recherche mené par l'Institution d'Aménagement de la Vilaine et Agrocampus Ouest sur la Jussie (deux taxons *Ludwigia*). Cette plante invasive amphibie prolifère sur le bassin versant de la Vilaine en Bretagne. Dans un premier temps, une étude à l'échelle large est détaillée. A partir d'images SPOT5, elle permet le diagnostic du réseau hydrographique du bassin et la mise en place d'une surveillance du développement de la végétation amphibie. Dans un deuxième temps, un travail à l'échelle fine est présenté. Il expose les différentes possibilités à partir d'images HySpex pour l'amélioration de la connaissance et de la gestion de la Jussie sur le bassin versant.

**Mots-clefs** : Télédétection – Plante invasive – Jussie (deux taxons *Ludwigia*) – Bassin versant – Réseau hydrographique – Diagnostic – Gestion – Images SPOT5 et HySpex

### **Abstract**

Remote sensing – the acquisition and the processing of satellite or airborne images – is more and more used by scientists and environment managers to see how the vegetation lies (presence, absence, plant cover, etc.). Indeed, various possibilities are offered: vegetation mapping, change detection within the plant communities from one year to the next, calculation of biophysics variables, etc. In particular, remote sensing is used to follow invasive plants and helps towards their management. The consequences generated by the proliferation of these invasive species are numerous. It is essential to be able to locate them precisely in order to follow their evolution and take the necessary actions. The advantage of remote sensing is to obtain information quickly on big surfaces, with little ground knowledge.

This report presents a study realized within the research program led by the Institution d'Aménagement de la Vilaine (IAV) and Agrocampus Ouest about the Jussie (two *Ludwigia* taxon). It is an amphibian invasive plant which proliferates on the *la Vilaine* river catchment area in Brittany. First, a wide scale study is detailed. Using SPOT5 images, it allows the diagnosis of the river system and the implementation of a surveillance program concerning the amphibian vegetation development. Secondly, a fine scale study is presented. It explains the various possibilities from HySpex images for the improvement of the Jussie knowledge and management on the catchment area.

**Key words**: Remote sensing – Invasive plant – Jussie (two *Ludwigia* taxon) – Catchment area – River system – Diagnosis – Management – SPOT5 and HySpex images